# **4, 6, 7** *a*

- • $\bullet$  (option)  $\qquad \bullet$
- •

•

•

- •(member variable)
- •(constructor)
- •
- •
- •
- •(overloading)
- (Inner Class)

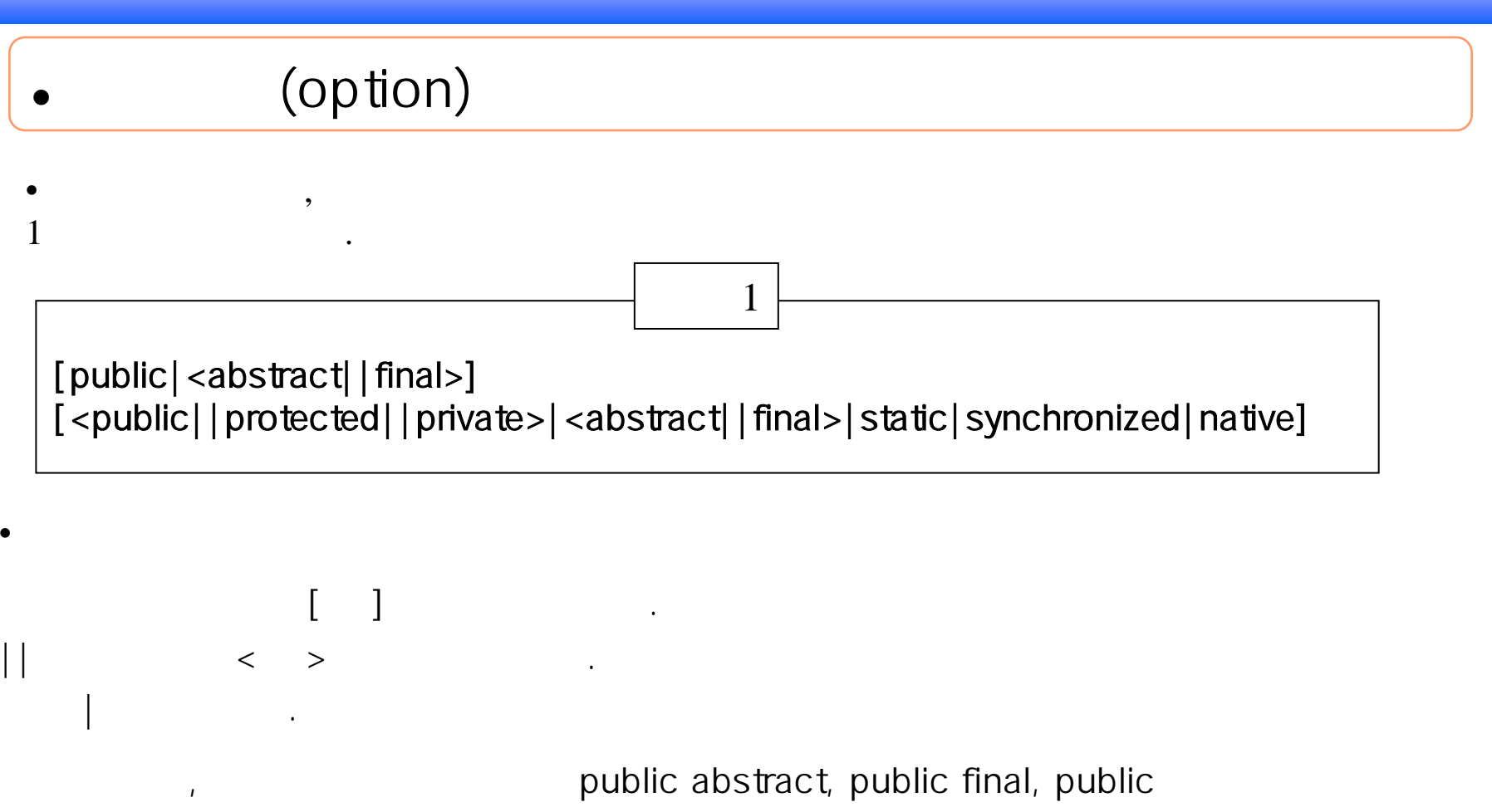

표현이다. 만일 아이는 아이는 아이는 아이는 아이는 아이는 아이는 아이는 아이는 아이를 지었다. public abstract final

public abstract, private static synchronized, protected native , public private final static

우리 전쟁 이 사람들은 어떻게 하는 것이 없어요.

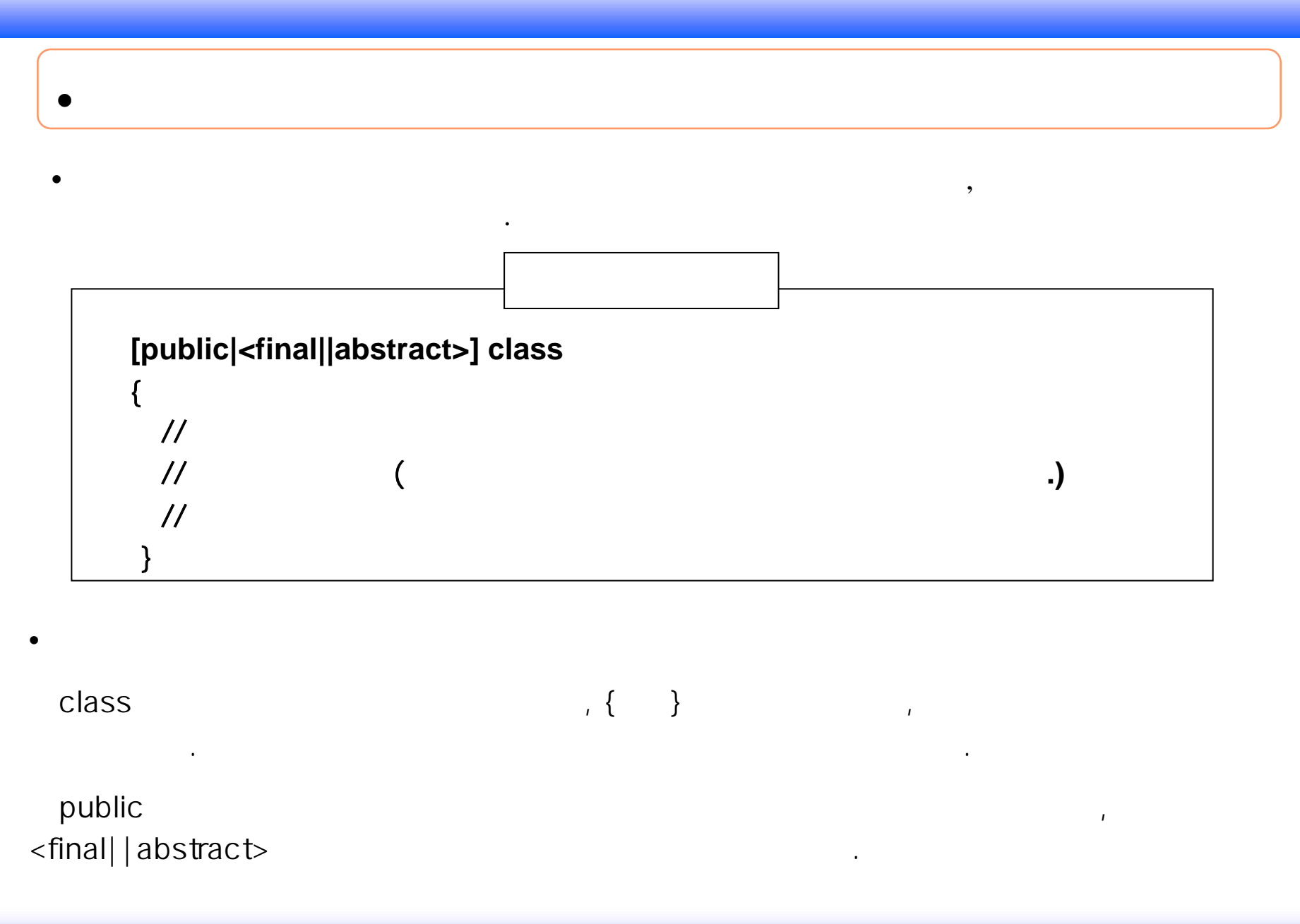

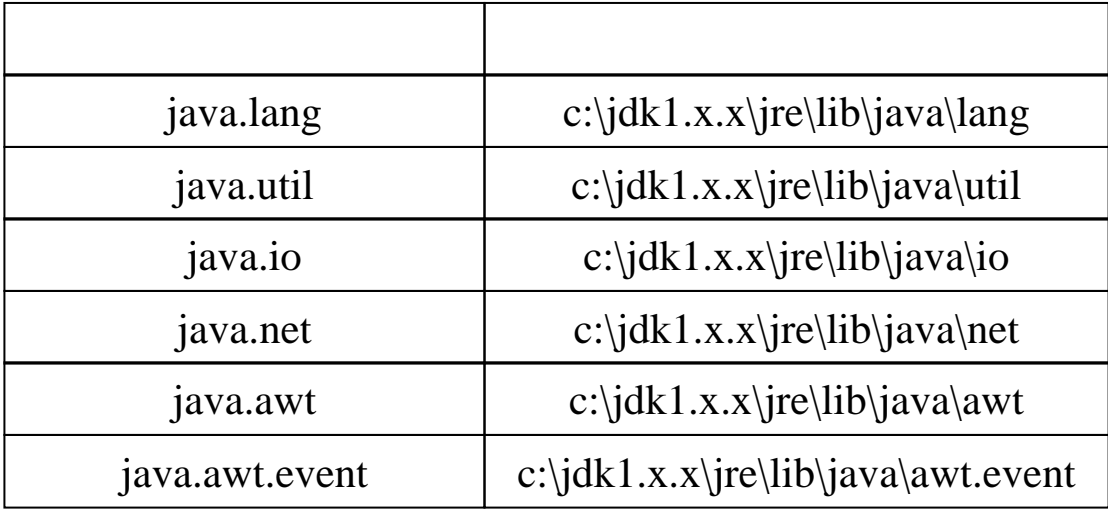

있다.

보여준다. 그 사람은 어떻게 하지 않아 보여준다.

, A

의미하며, 각각의

B

•

(**public**) .

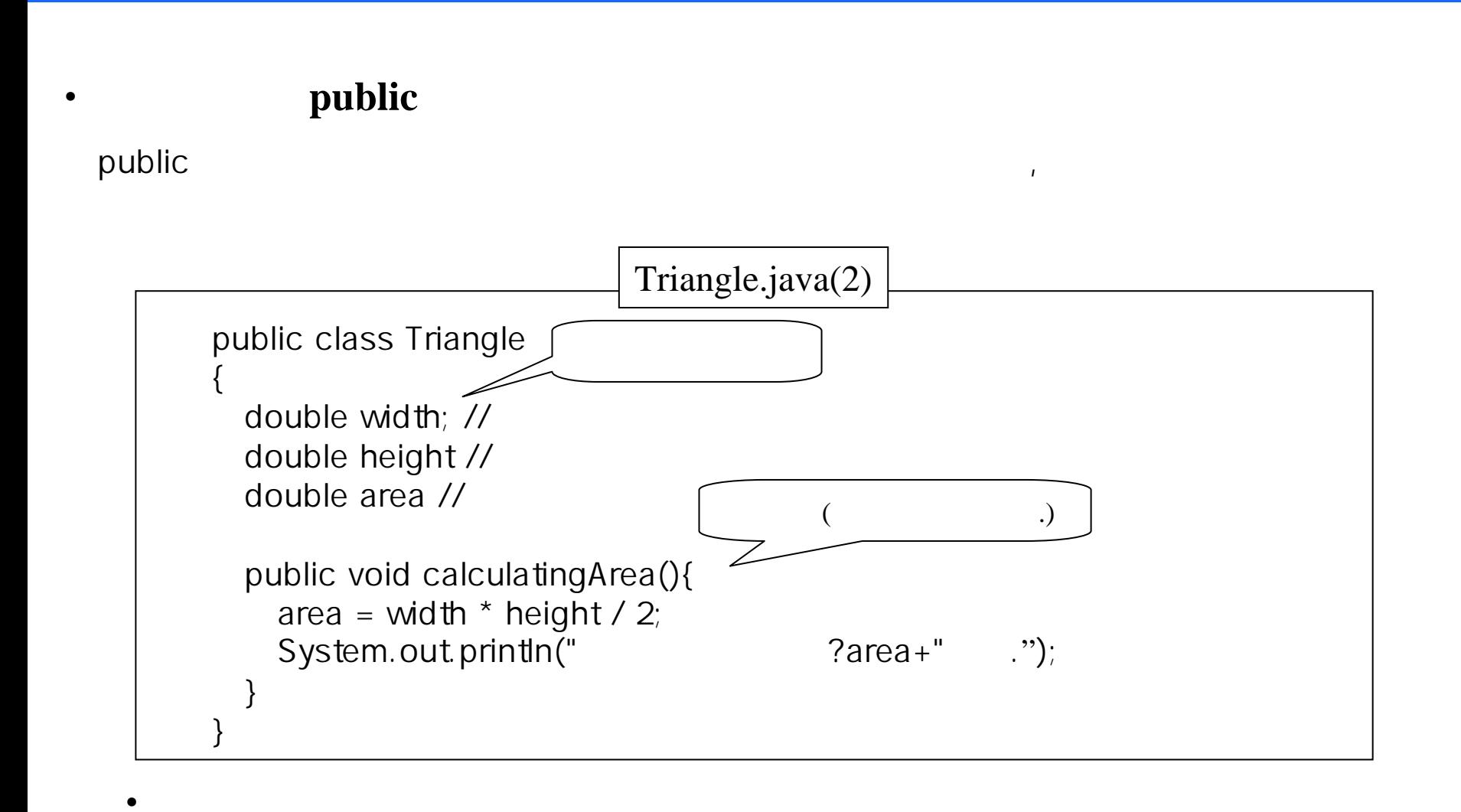

Triaggle.class public ,

.

• default ( )

2에서public the contract of the contract of the contract of the contract of the contract of the contract of the contract of the contract of the contract of the contract of the contract of the contract of the contract of the con  $\left(\begin{array}{cc}\n\end{array}\right)$ 

### $\le$ final||abstract>

• final

final

### • abstract

클래스이다. 그는 어떻게 하는 것 같아. 그는 어때 그는 어때? 그는 어때? 그는 어때? 그는 어때? 그는 어때?

abstract

### • default (final abstract )

<u> 대표 대표 대표 대표 대표 대표 대표 대표 대표 대표 대표</u>

final abstract  $\overline{\phantom{a}}$ 

 $\sim$  500  $\mu$  500  $\mu$  500  $\mu$  500  $\mu$  500  $\mu$  500  $\mu$  500  $\mu$ 

하고, 추상

의미한다.

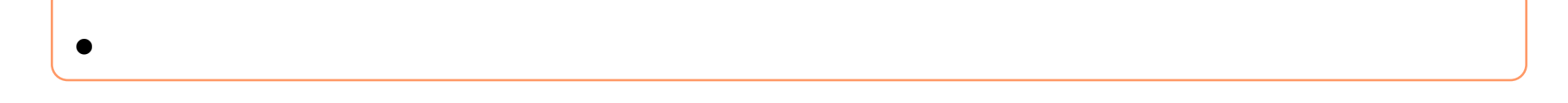

 $\blacksquare$ 

하다. 그러나 그 실력 대표는 그 사람들은 그 사람들은 그 사람들을 지나가고 있다. 그러나 그 사람들은 그 사람들은 그 사람들은 그 사람들은 그 사람들을 지나가고 있다.

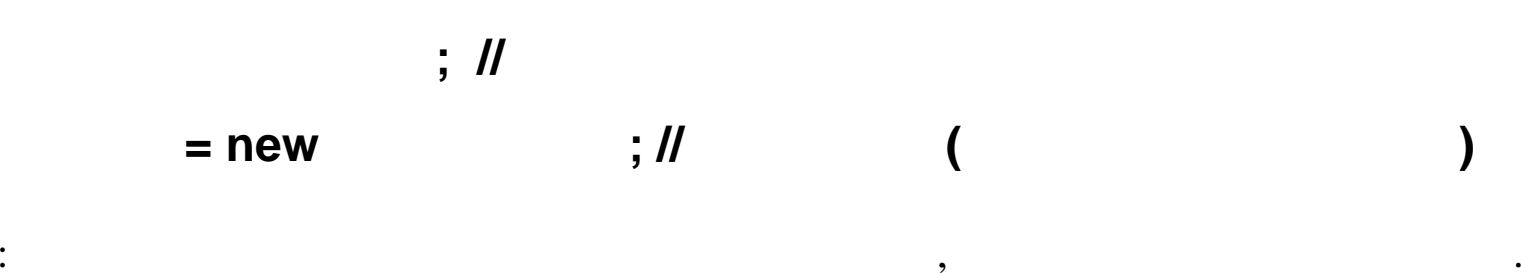

•

•

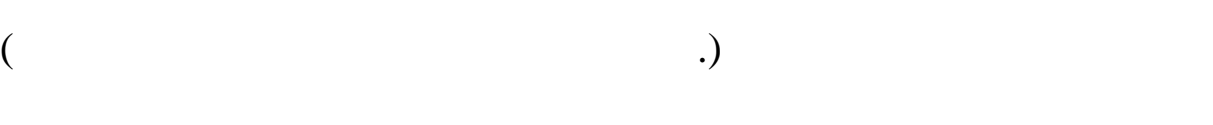

: the contract of the contract of the contract of the contract of the contract of the contract of the contract of the contract of the contract of the contract of the contract of the contract of the contract of the contrac

 $=$  new  $;$   $\#$ 

7

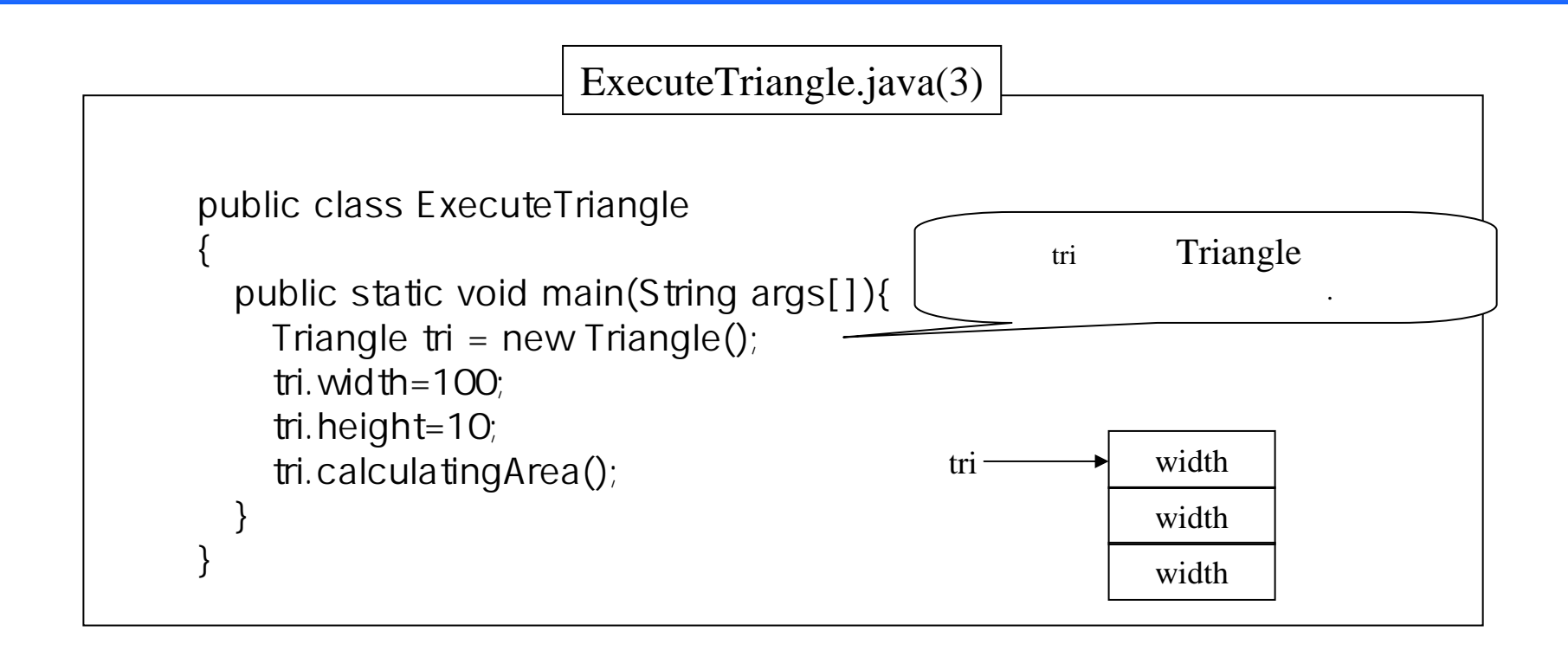

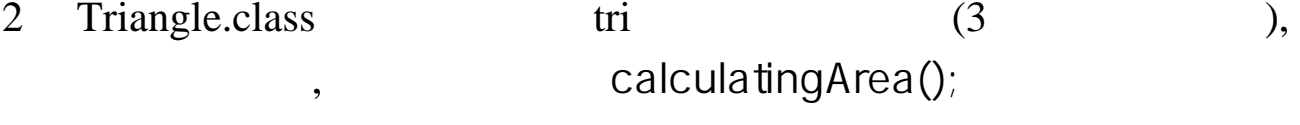

#### 500.0 .

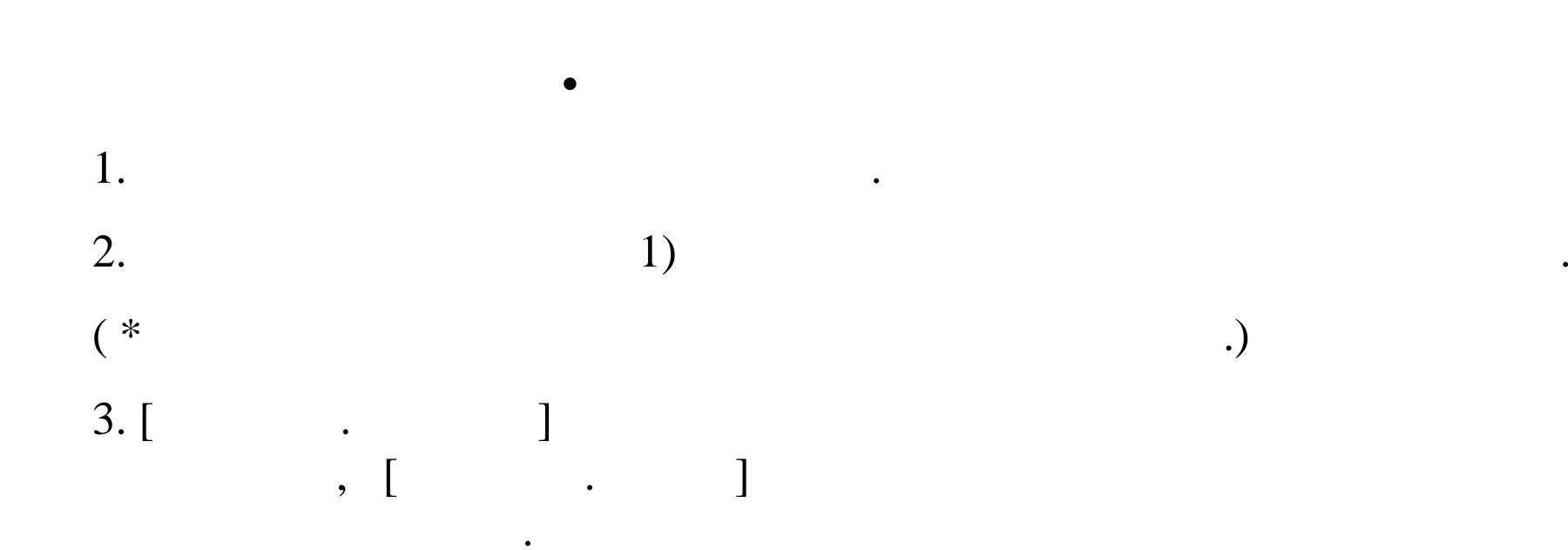

### (member variable)

 $\mathbf{1}$ , and a set  $\mathbf{1}$ , and a set  $\mathbf{1}$ , and a set  $\mathbf{1}$ , and a set  $\mathbf{1}$ , and a set  $\mathbf{1}$ , and a set  $\mathbf{1}$ 

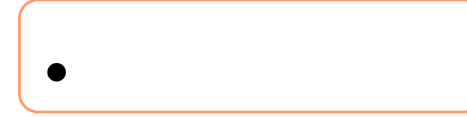

시작한다.

static

O

### **[<public||private||protected>|transient|volatile]** 자료형 변수이름**;**

나타낸다. 그러나 소유하며, 여러 부모 가능하다. 이 사람은 그러나 소유하며, 이 사람은 그러나 소유하며, 어디에 대해 보이는 것 같다. 그러나 소유하며, 어디에 대해 보이는 것 같아.

 $\mathbf{r}$ 

static  $\sim$  int, char

 $\mathbf{1}$ , etc. Here, Here, Here, Here, Here, Here, Here, Here, Here, Here, Here, Here, Here, Here, Here, Here, Here, Here, Here, Here, Here, Here, Here, Here, Here, Here, Here, Here, Here, Here, Here, Here, Here, Here, He

하며, 일반적으로

가지 기분이 되어 있는 것은 어때?

<public||private||protected> , the contract of  $4$ 

• **public**

• **private**

• **protected**

• **default(**접근한정자가 없는 경우**)**

가능하면, 디렉토리(이 )

있으며, 하위 않는다.

있다.

의미한다.

<u> 대표 대표 대표 대표 대표 대표 대표 대표 대표 대표 대표</u>

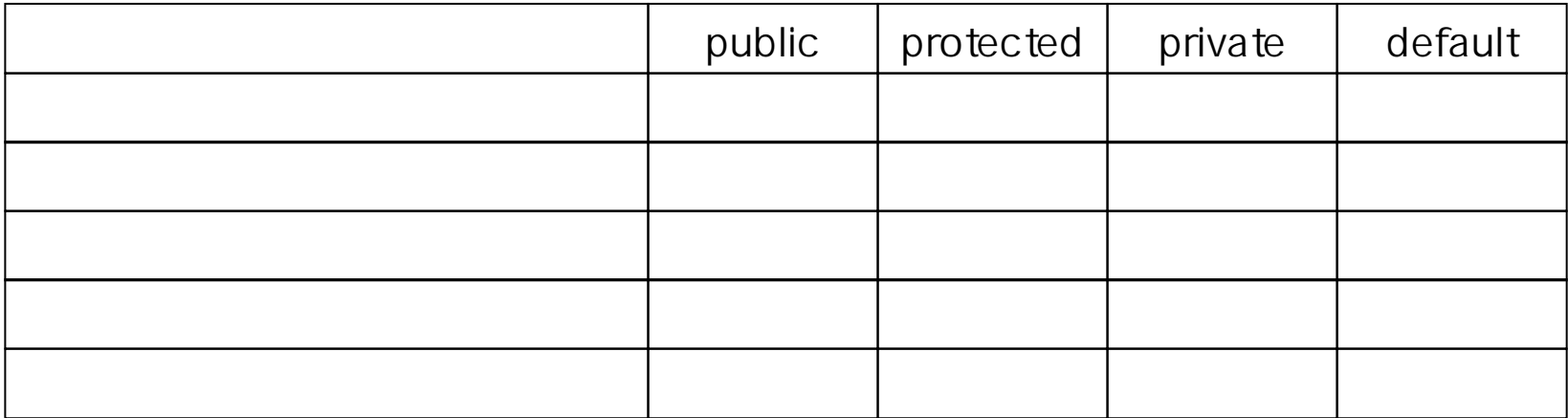

• transient 의미하고, 쓰레드에서

volatile 의미한다. 이 사람은 어떻게 하는 것 같아. 이 사람은 어떻게 하는 것 같아.

**.**

•

•

생각하자**,** 객체변수의 소유는 객체라는 것을**…...**

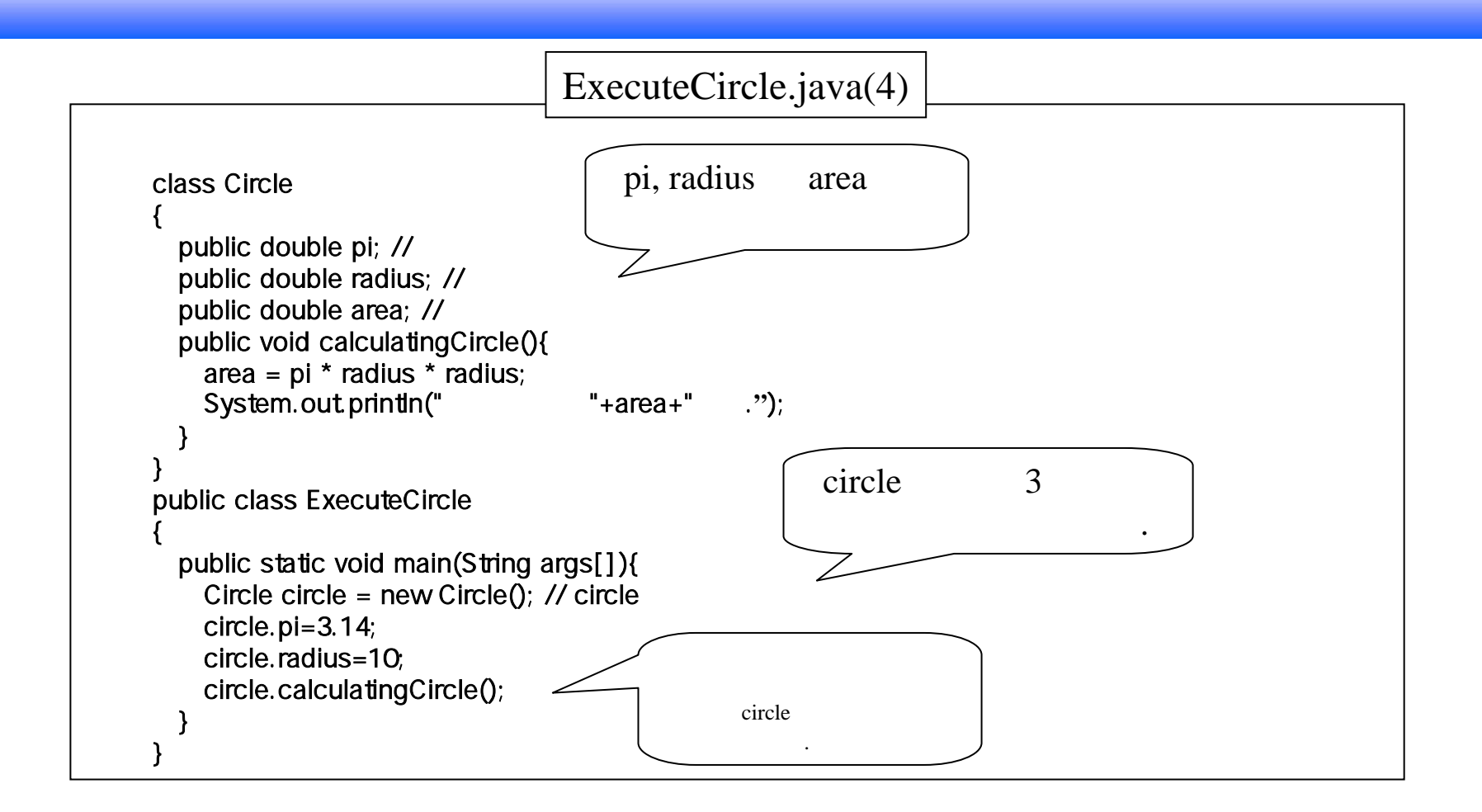

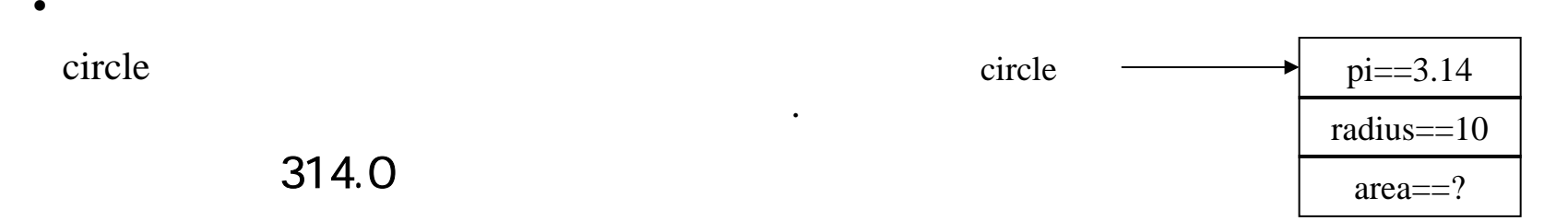

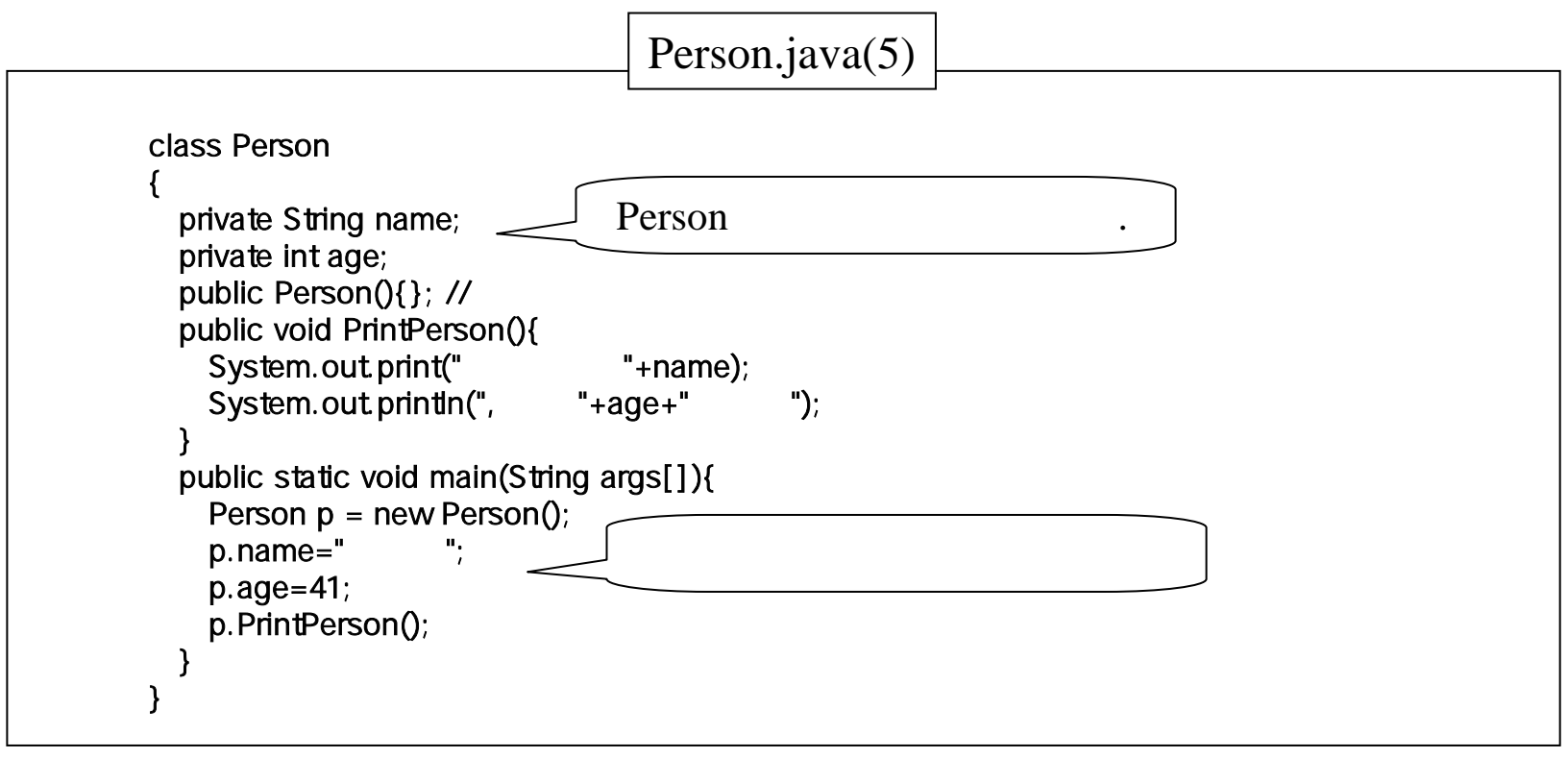

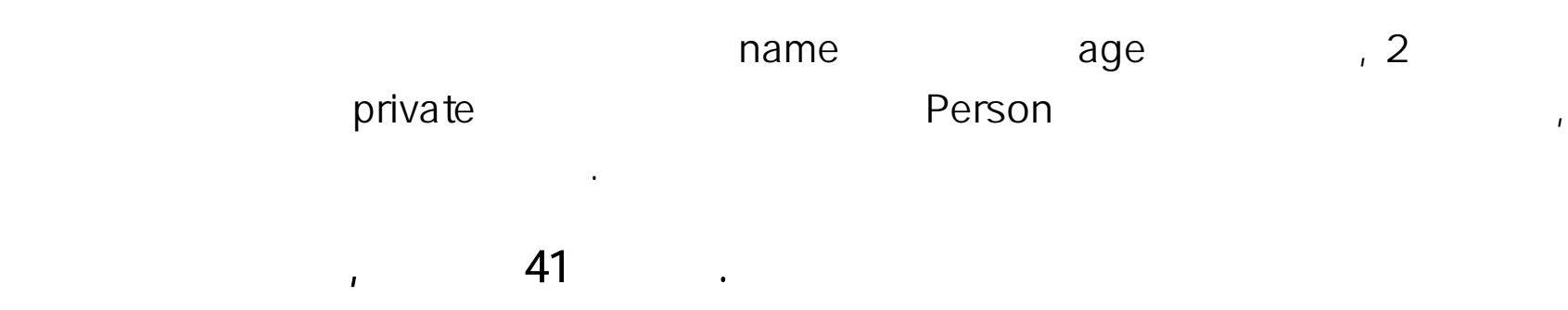

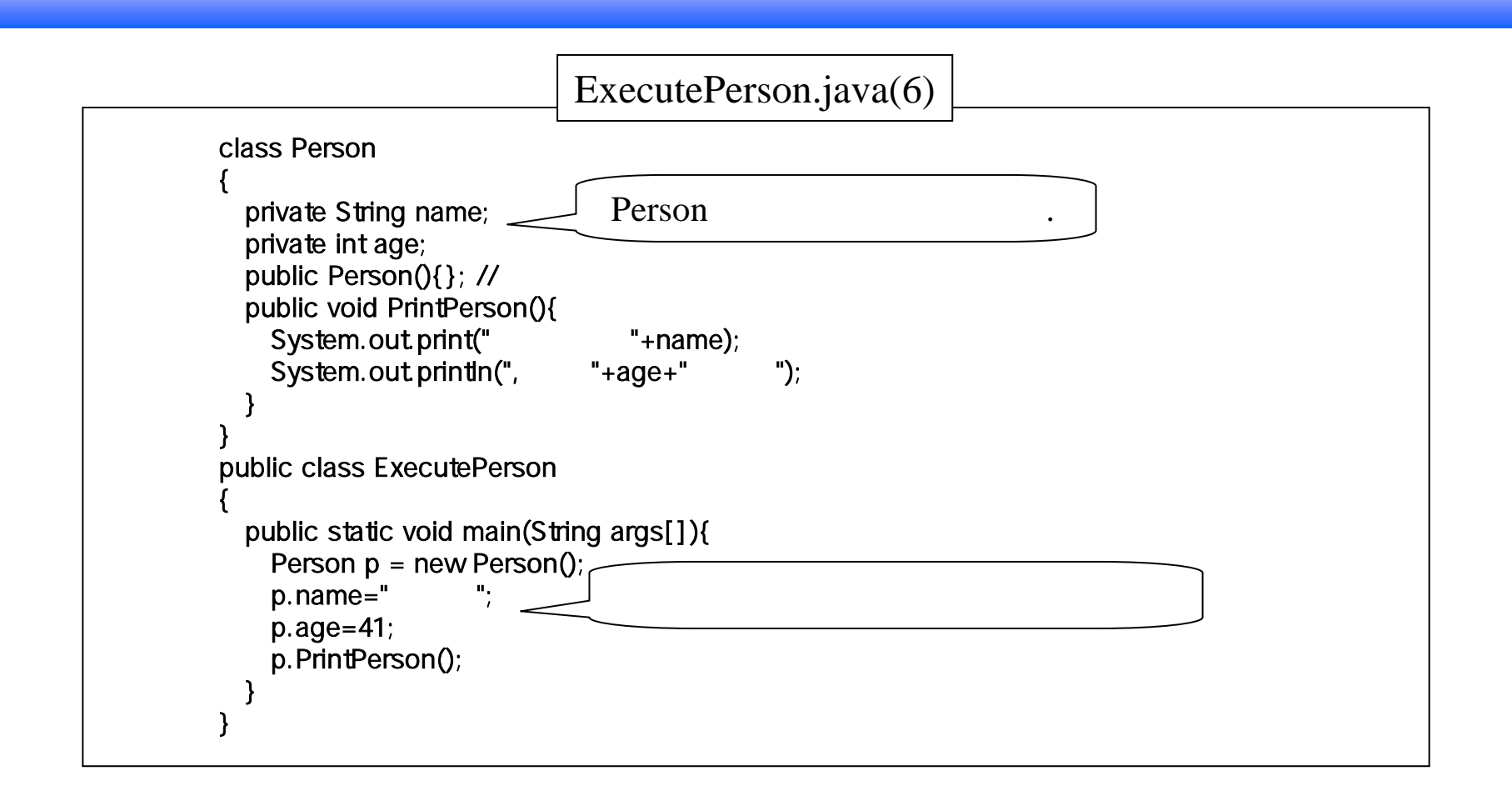

ExecutePerson.java BxecutePerson p.name p.age [Undefined variable name or age] with the state of the state of the state  $\mu$ , private name age Person with the Person with the set of the set of the set of the set of the set of the set of the set of th

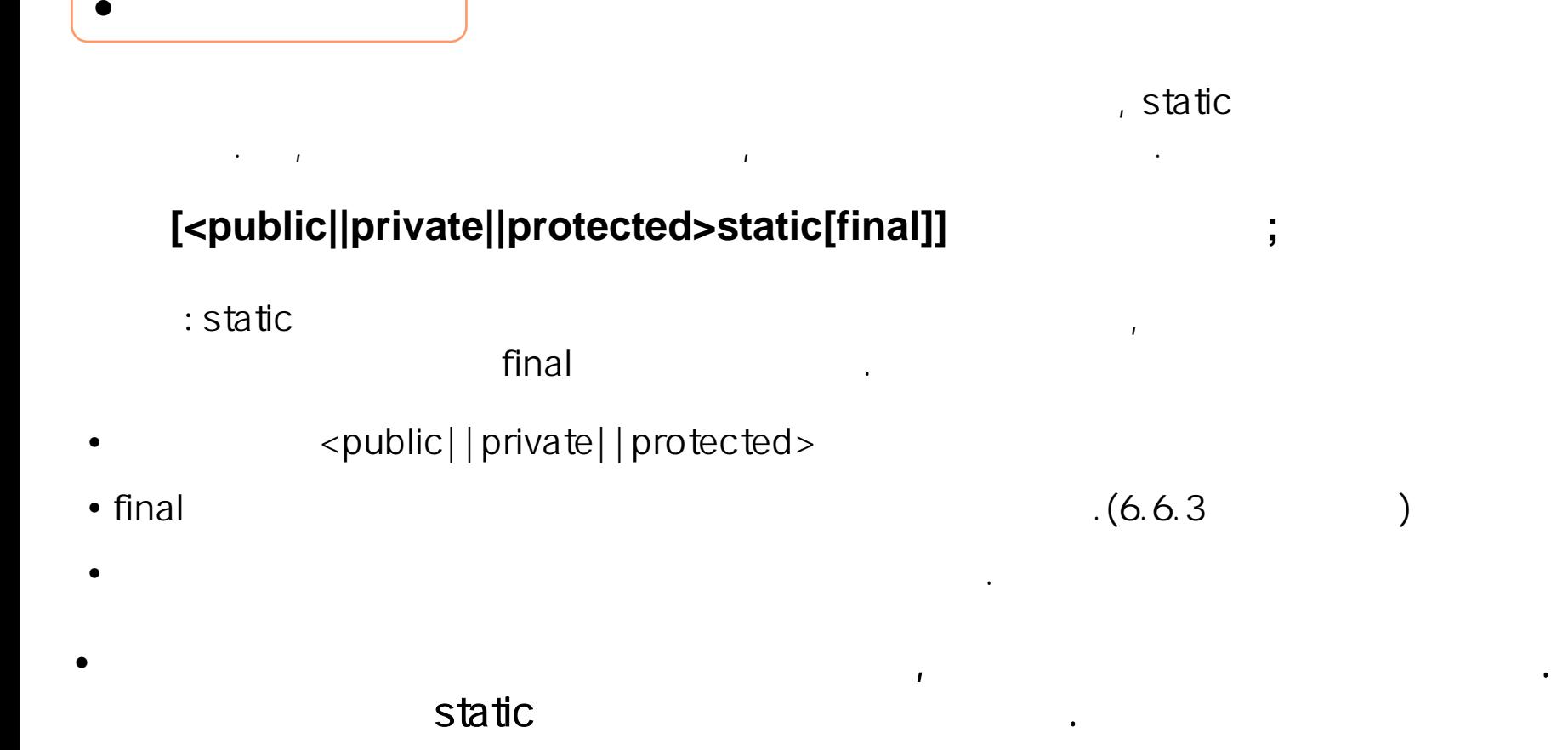

•

즉, 클래스 변수는 생성되는 <sup>각</sup> 객체에 할당되지 않고 클래스내에 기억공간이

한 번 모든 책에, 생성된 모든 관련을 하는 것이 없는 것이 없어서 보기 위해 있다. 요즘 모든 관련을 하는 것이 없는 것이 없다.

**.**

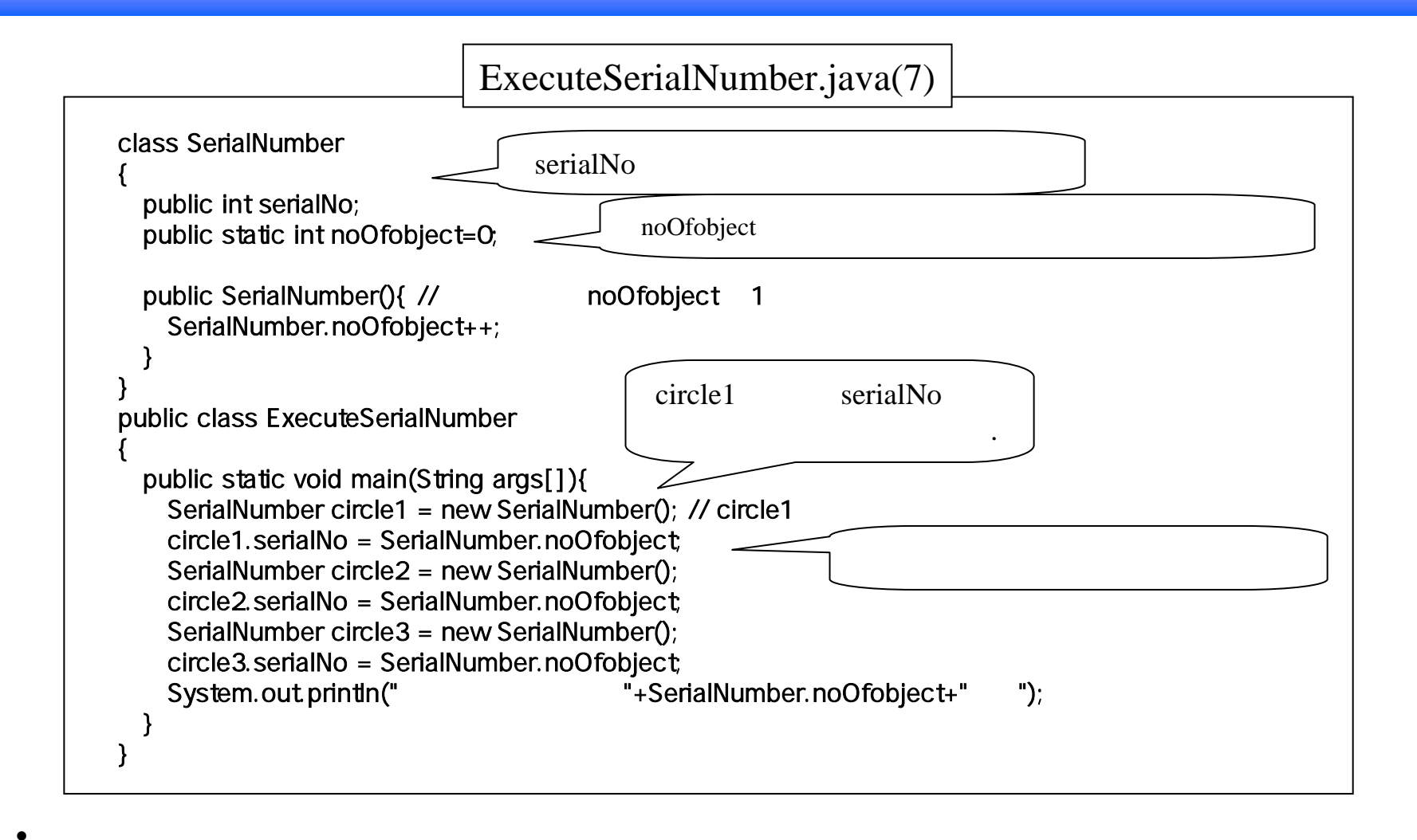

SerialNumber() and the series of the noOfobject

가시키므로, 프로그램의 같다. 생성된 객체의 수는 3이다.

final

이용한 기술 시간에 대해 보기 위해 보기 위해 보기 위해 보기 위해 보기 위해 보기 위해 보기 위해 보기 위해 보기 위해 보기 위해 보기 위해 보기 위해 보기 위해 보기

 $\bullet$ 

•

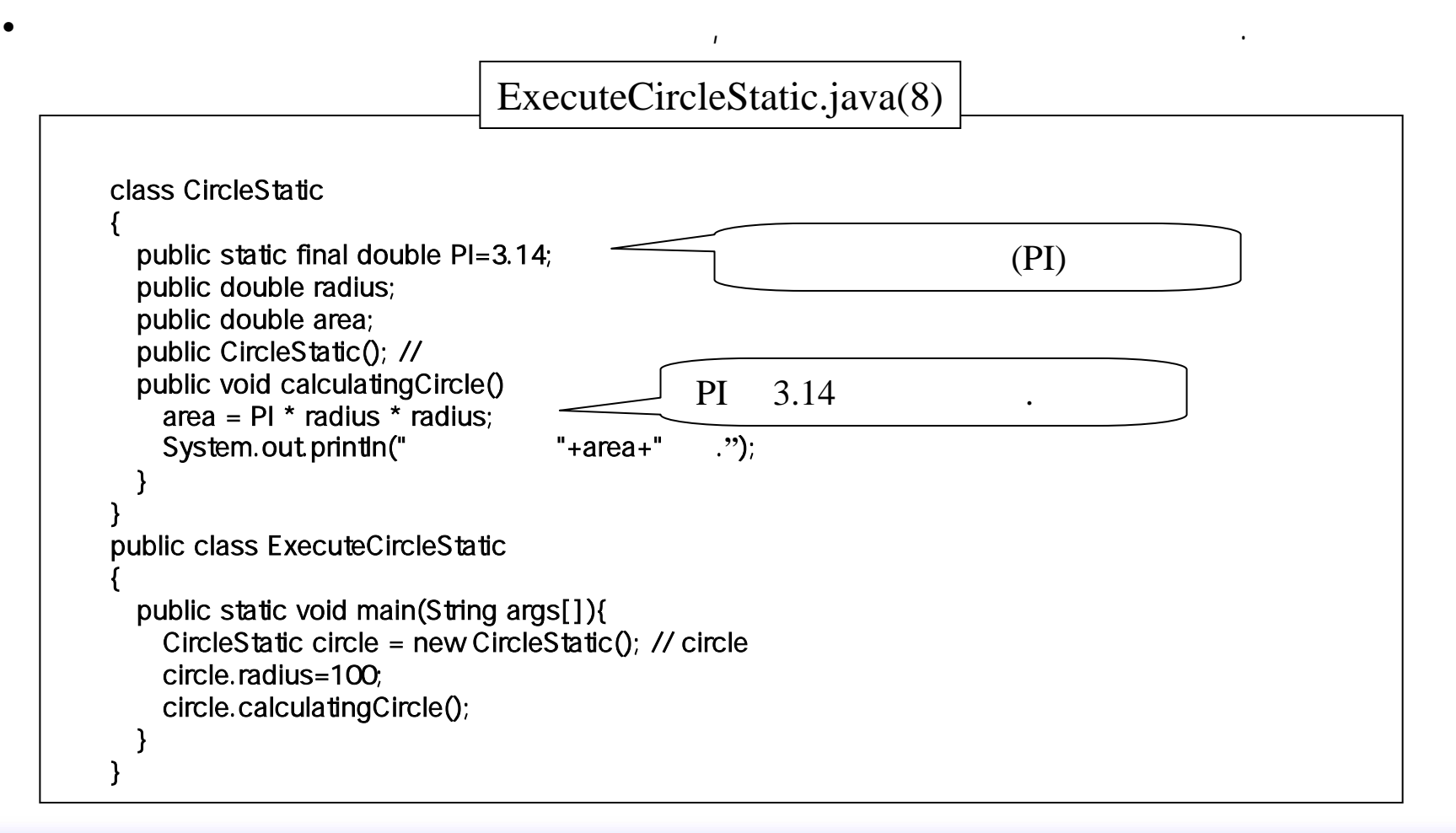

 $\mathbf{I}$ 

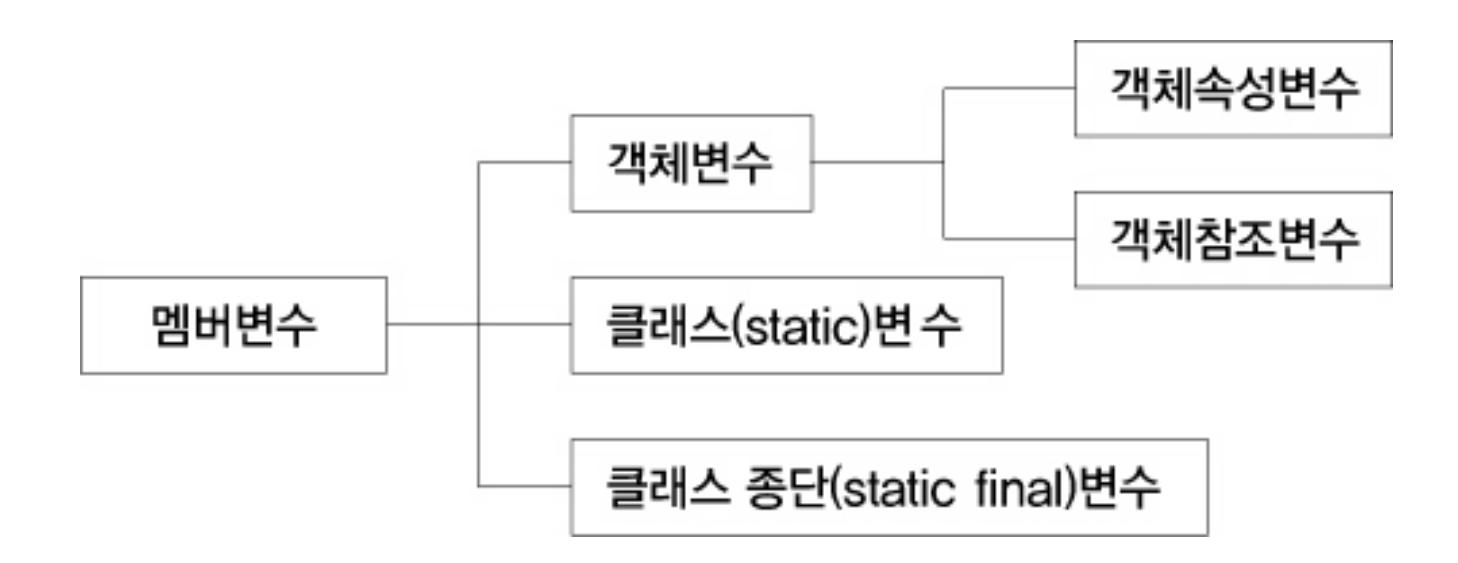

,

8.

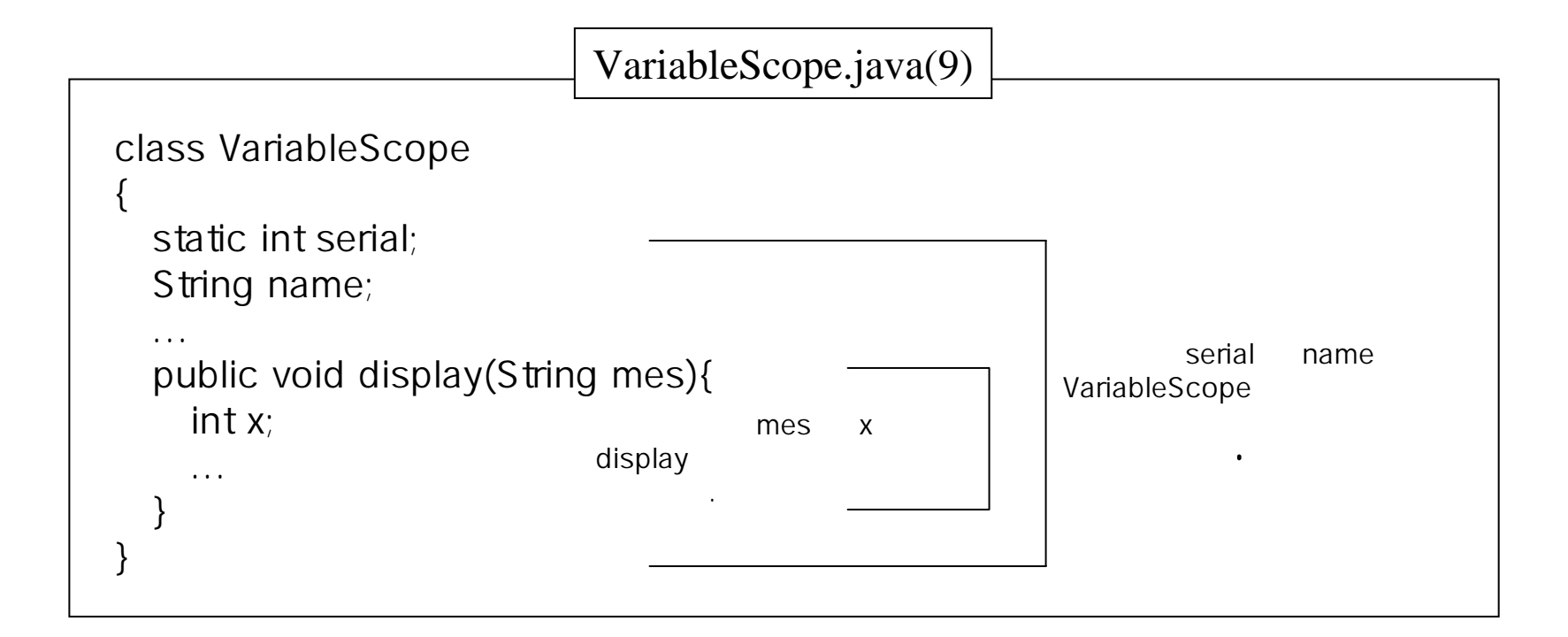

가능하다. 이 사람은 어떻게 하는 것이 없어요.

의미한다.

 $\blacksquare$ 

있다.

O

•

•

### (constructor)

new

O

•

•

•

•

### $[$ .....  $\frac{1}{2}$ }

, 생성자 , 생성자 , 생성자 , 생성자 , 생성자

 $\mathbf{I}$ , 이름은 있다. 이름은 있다. 이름은 있다. 이름은 있다. 이름은 있다. 이름은 있다. 이름은 있다. 이름은 있다. 이름은 있다. 이름은 있다.

감사 아이들은 어떻게 되었다.

있다.

객체를 생성할 <sup>수</sup> 있다는 의미이다.

 $\mathcal{A}$  , we are the set of the set of the set of the set of the set of the set of the set of the set of the set of the set of the set of the set of the set of the set of the set of the set of the set of the set of the s

매우드어 나는 아이들은 아이들이 아이들이 아이들이 아이들이 어려워 했다.

 $\blacksquare$ 

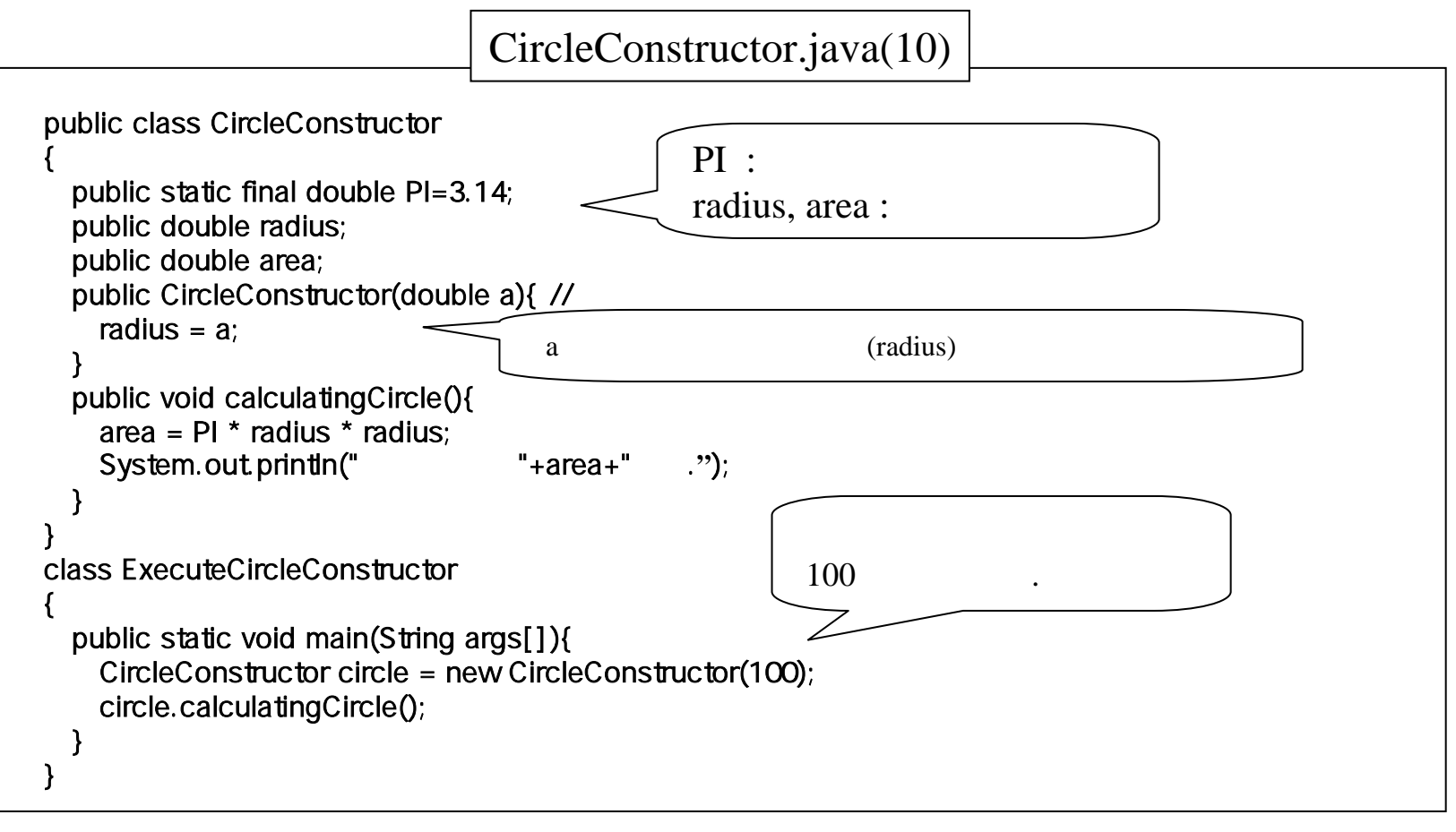

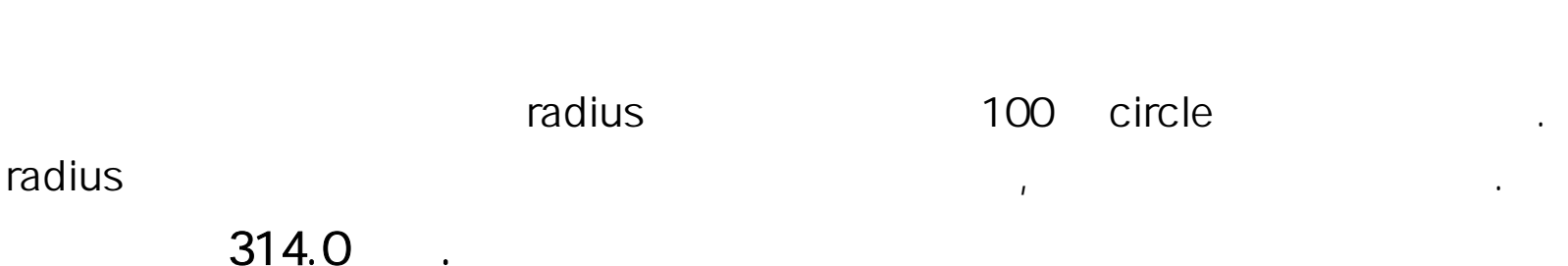

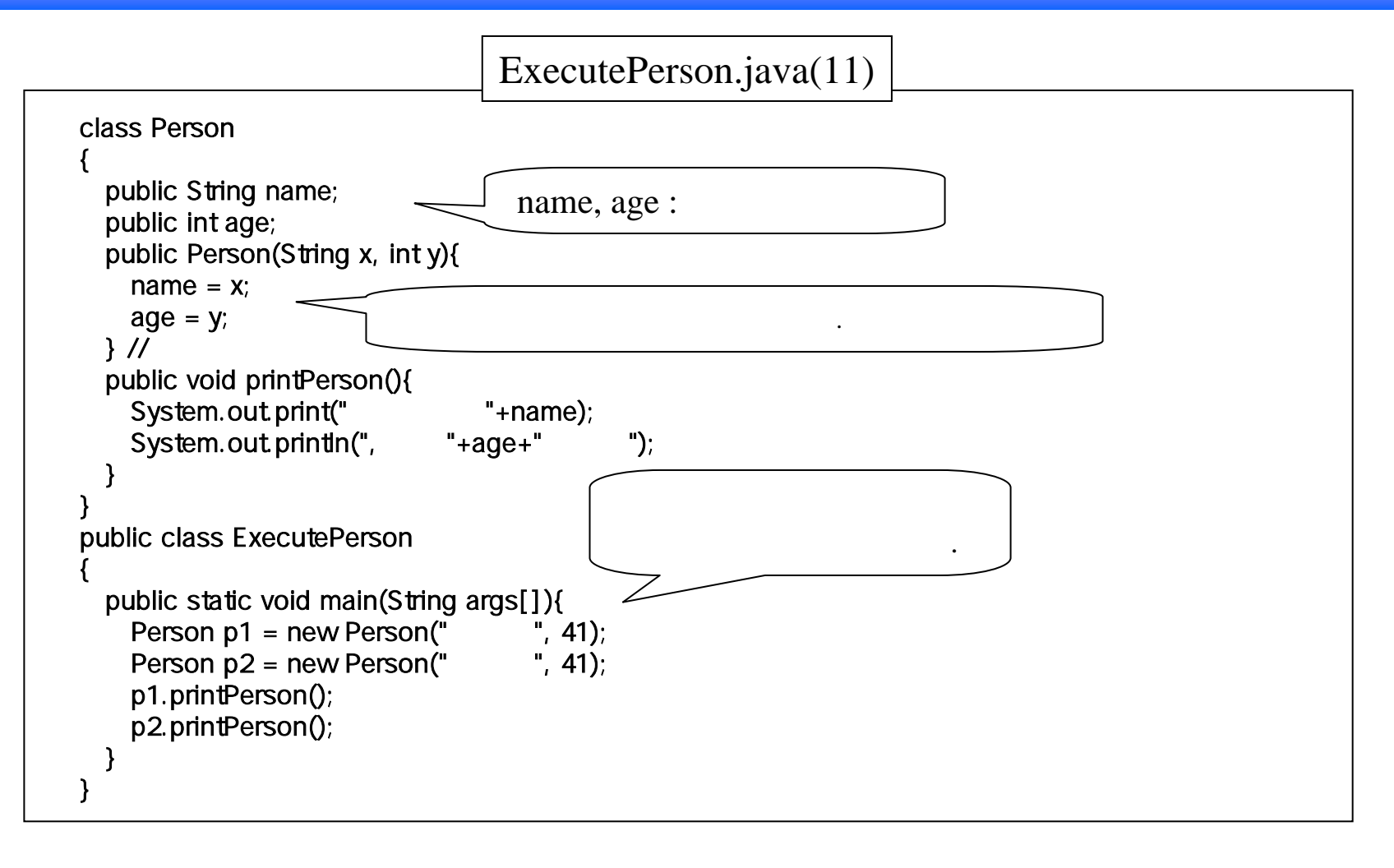

설명 **:** 2 사람의 생성하며, 프로그램의 같다.

, the state  $\sim$  41  $\sim$  .  $\sim$  0.41  $\sim$  41  $\sim$ 

## (overloading)

O

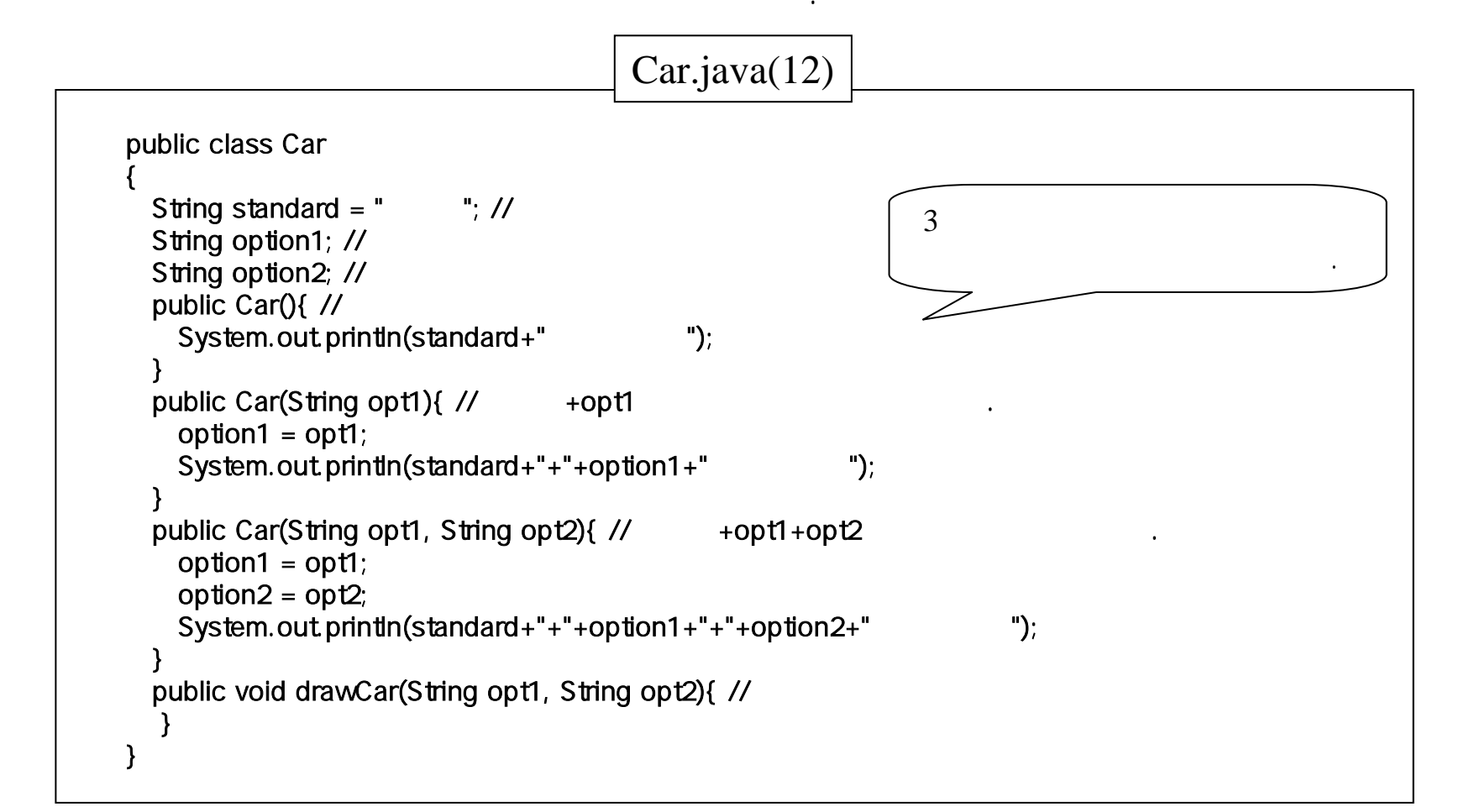

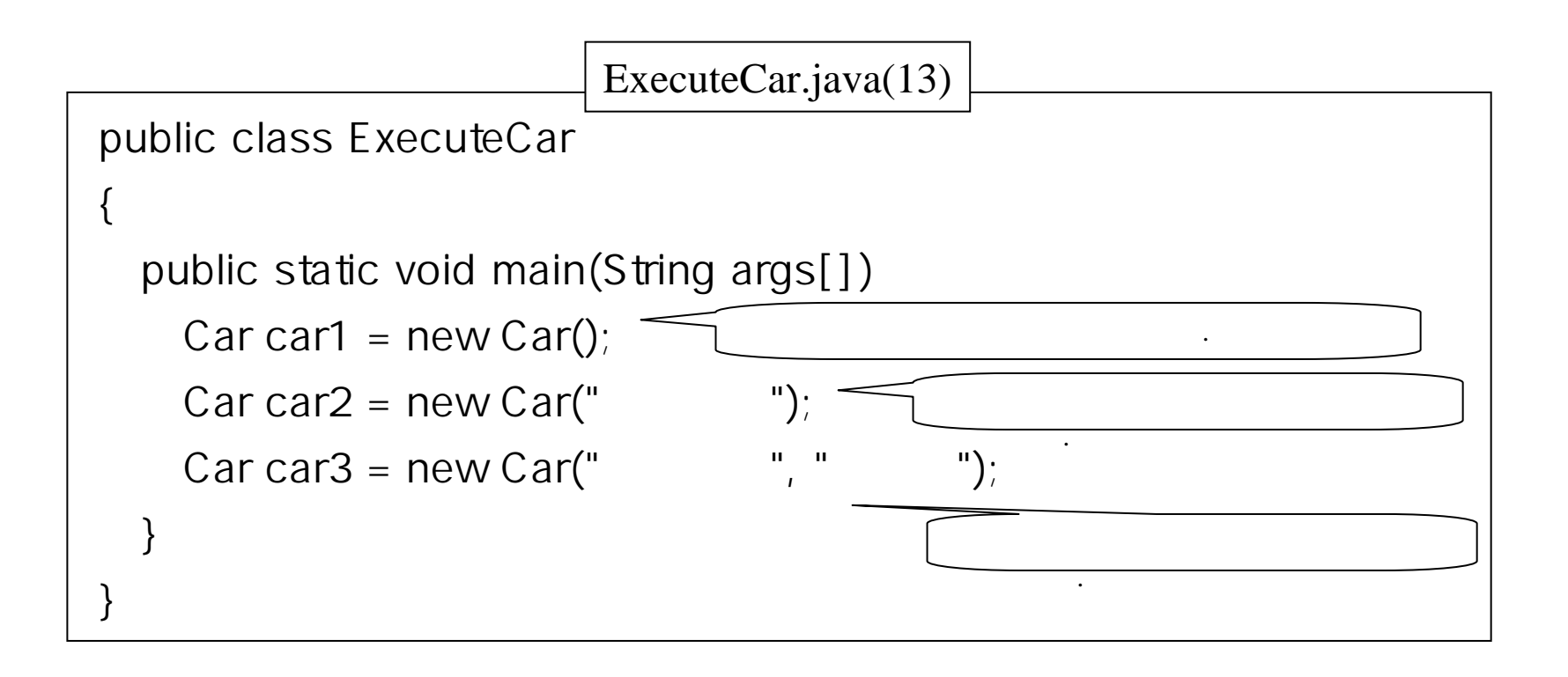

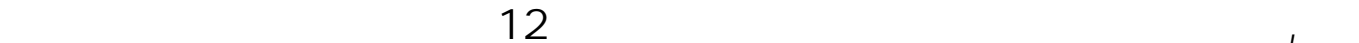

실행하다 이 사람들은 사람들의 사람들이 어려워 보았다.

같다.

기본형+가죽쉬트

•

기본형+가죽쉬트+에어백

실행된다. 따라서

 $\bullet$  this

• this  $\qquad \qquad \bullet$ 

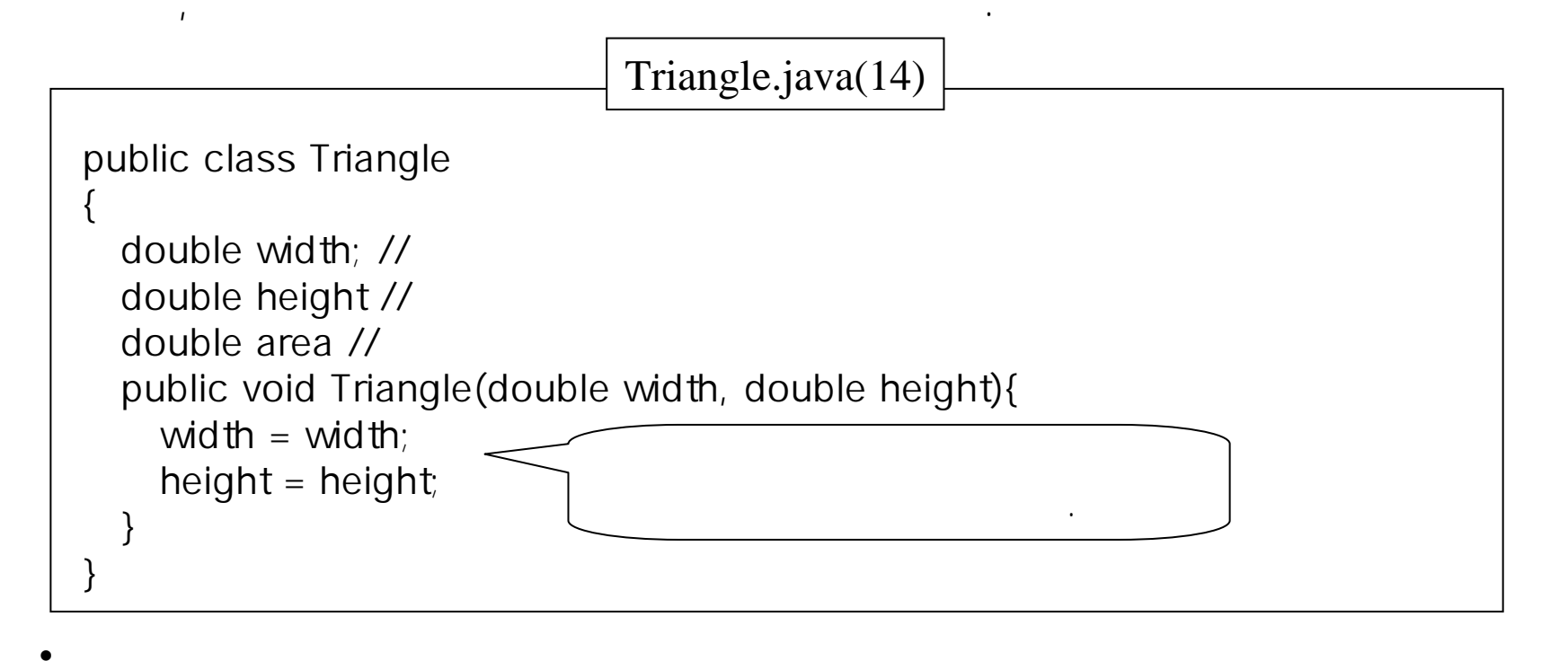

width = width; height = height;

의미이나, 실제로

15와this  $2 \t\t 2$ 

못한다.

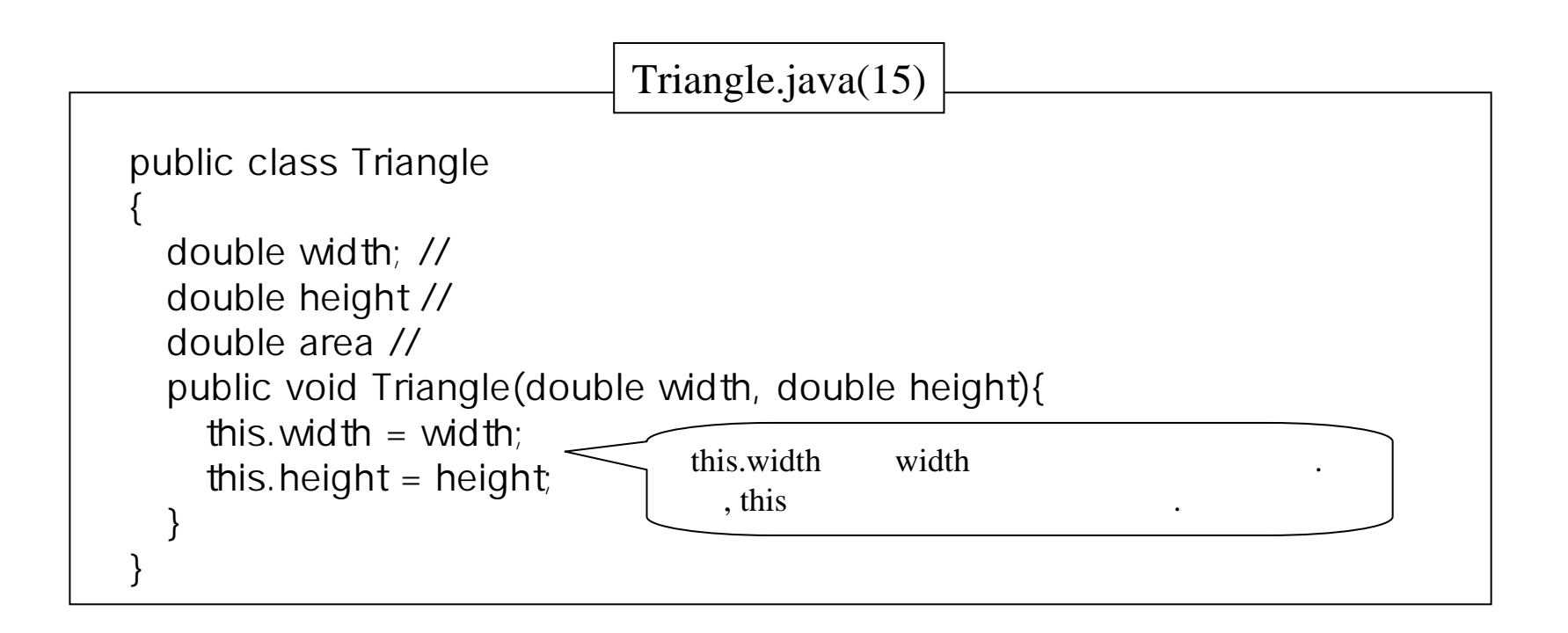

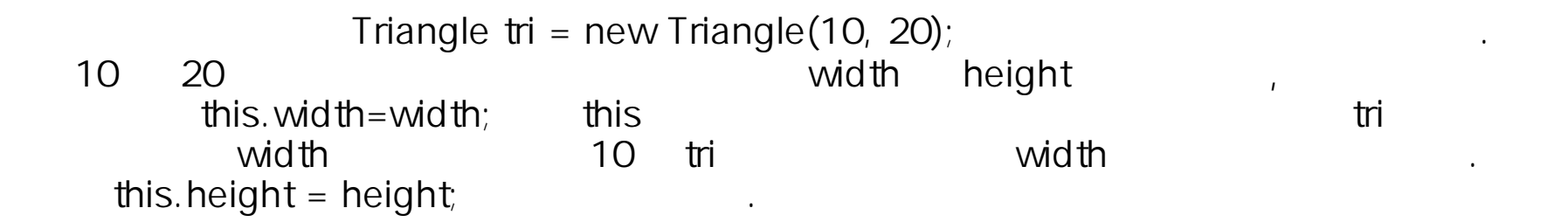

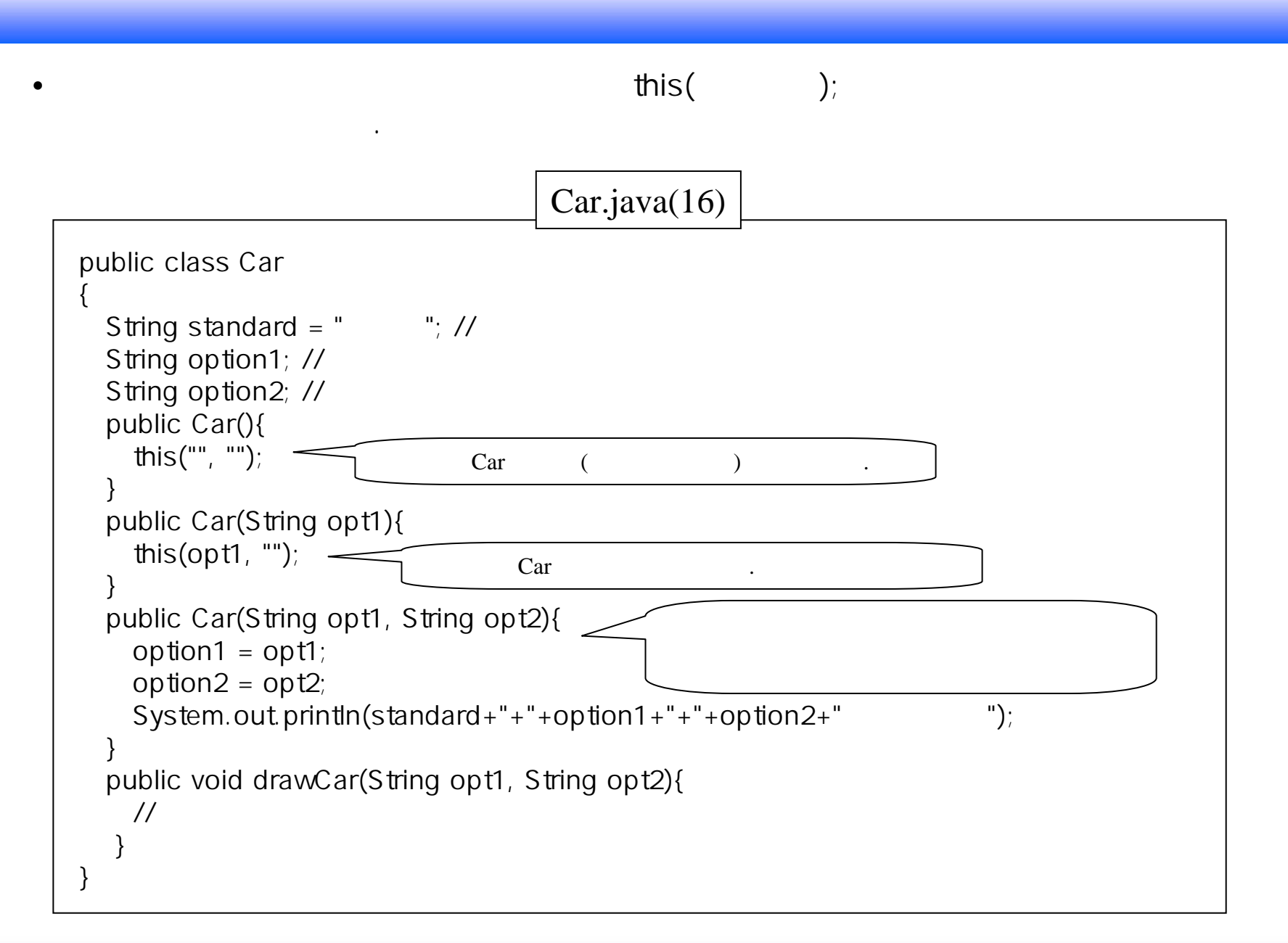

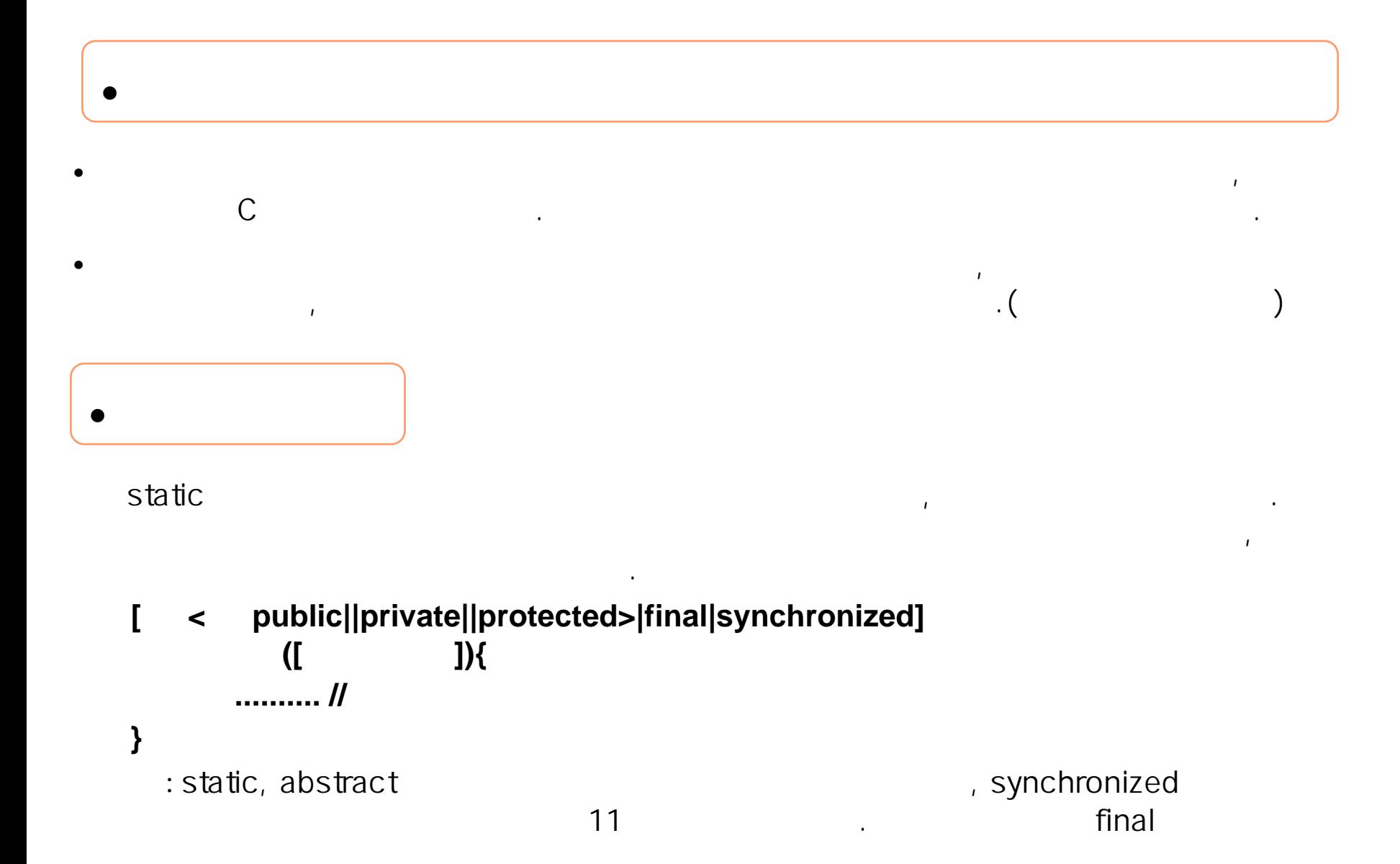

같다.

30

할당되나, 객체

 $\Box$ 

있다.

같다.

**.**

•

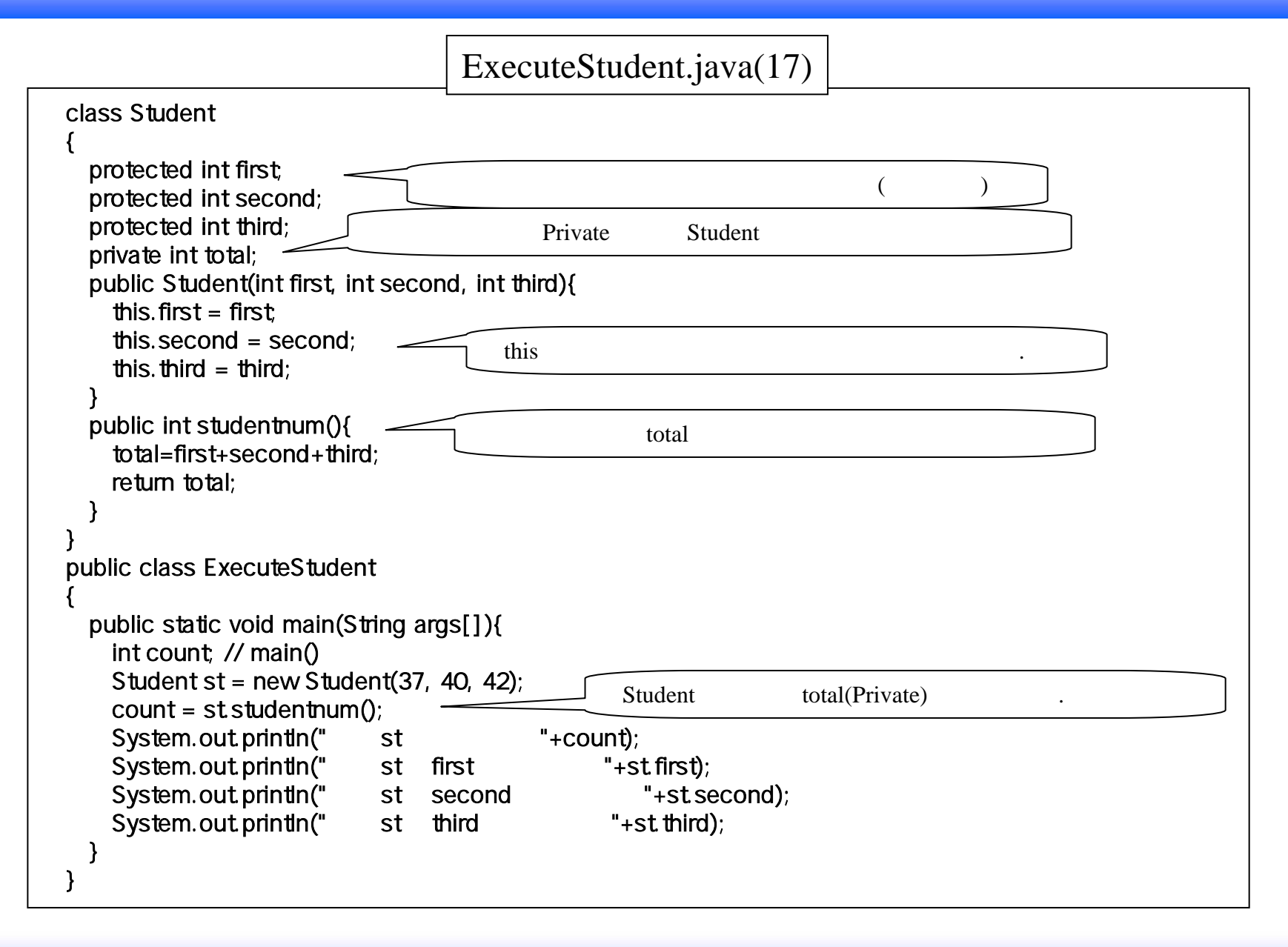

### Studentp.java(18)

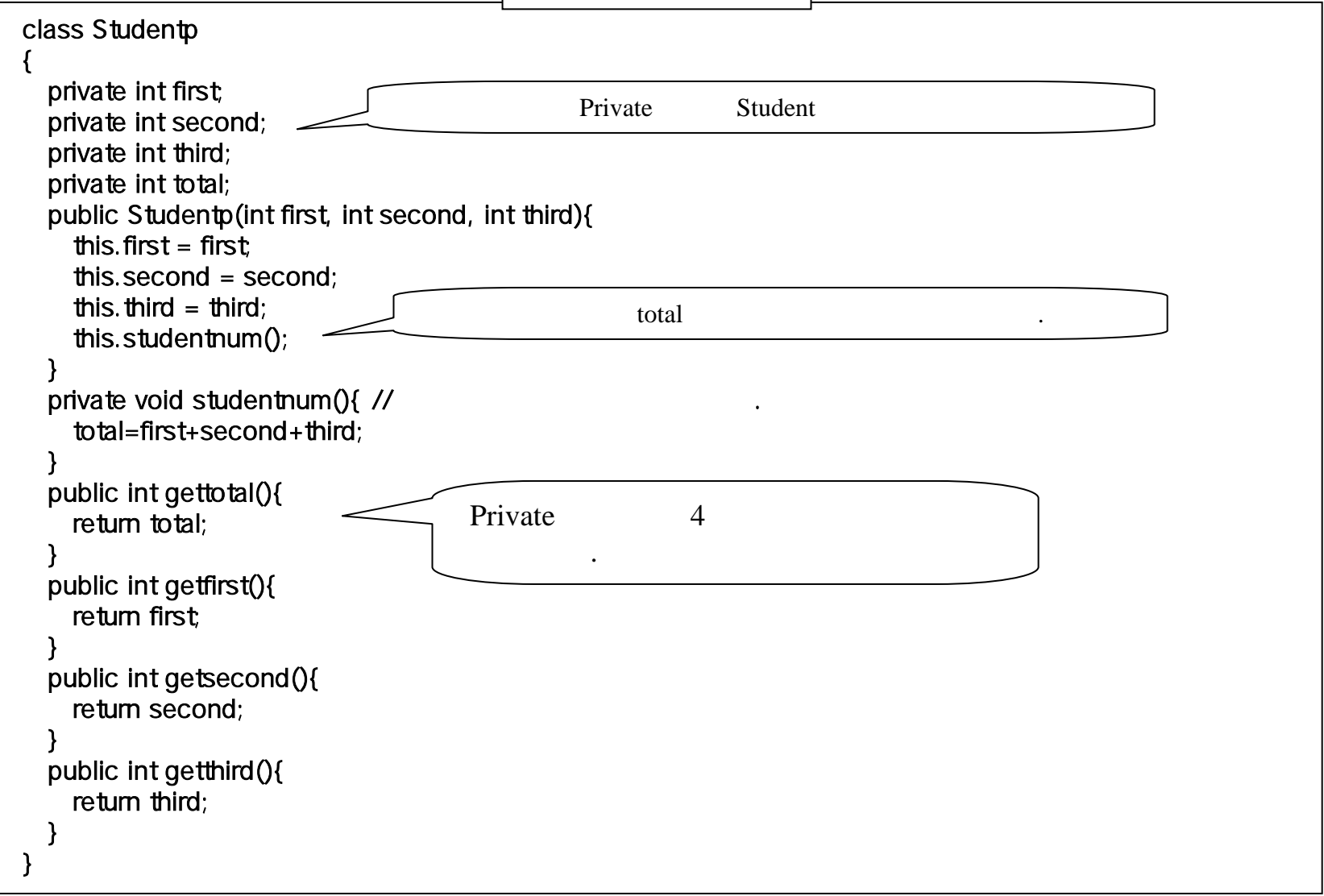

### ExecuteStudentp.java(18)

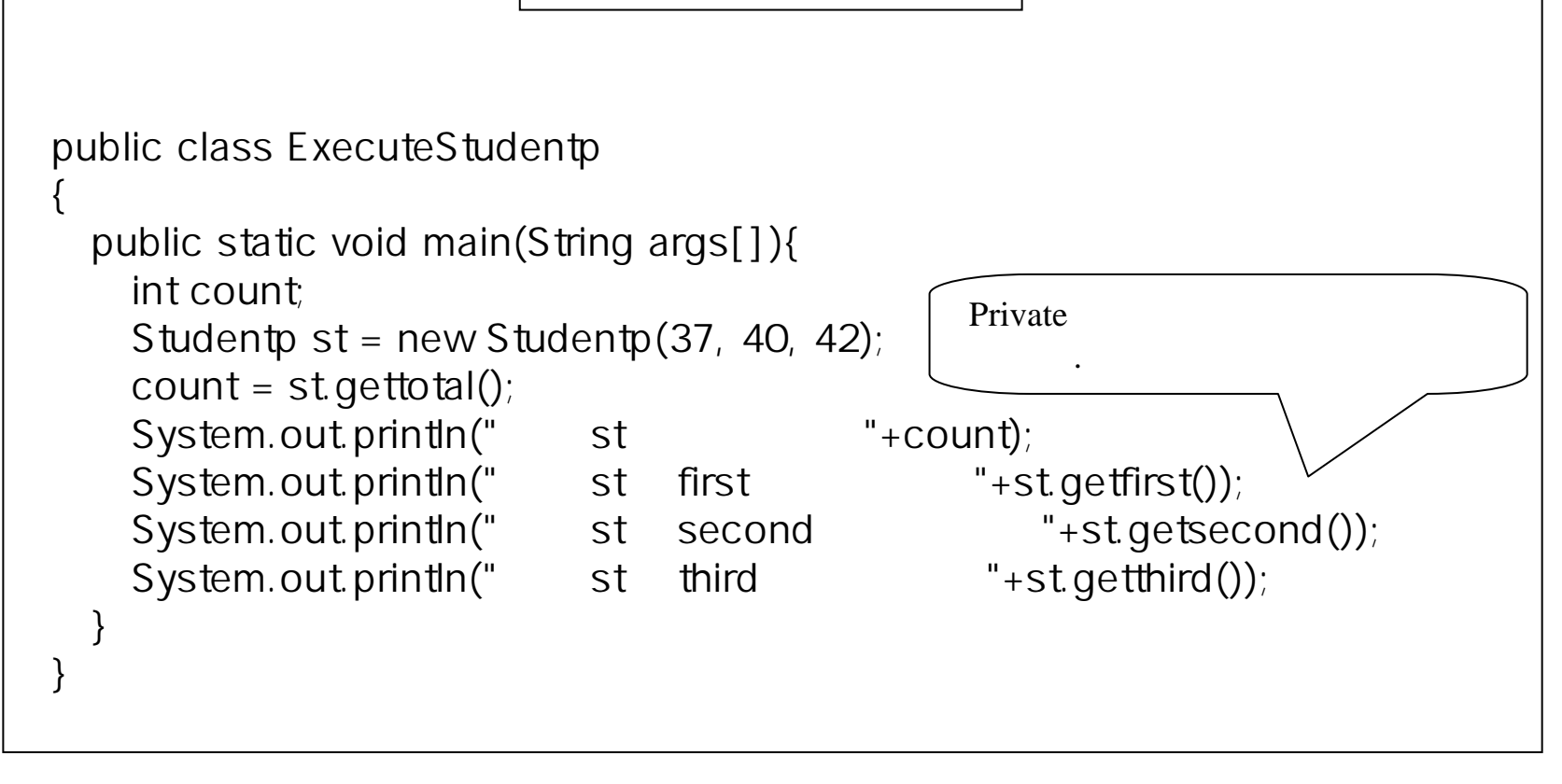

**:**

total  $4<sub>1</sub>$ 4구하였다. 그 사람은 그 사람들은 그 사람들은 그 사람들은 그 사람들은 그 사람들을 지르는 것 같아.

Studentp studentnum() private studentnum()

```
O
     static
                                   \mathbf{r}있다. 이러한\Gamma, \Gamma, \Gamma, \Gamma, \Gamma, \Gamma, \Gamma, \Gamma, \Gamma, \Gamma, \Gamma, \Gamma, \Gamma, \Gamma, \Gamma, \Gamma, \Gamma, \Gamma, \Gamma, \Gamma, \Gamma, \Gamma, \Gamma, \Gamma, \Gamma, \Gamma, \Gamma, \Gamma, \Gamma, \Gamma, \Gamma, \Gamma, \Gamma, \Gamma, \Gamma, \Gamma, \Gamma,
\lepublic||private||protected>] static [final|synchronized] ([machinos]){
            .......... // 메소드변수}
```
: static

같다.

**.**

•

, the contract of the contract of the contract of the contract of the contract of the contract of the contract of the contract of the contract of the contract of the contract of the contract of the contract of the contrac

 $\mathbf{d}$ 

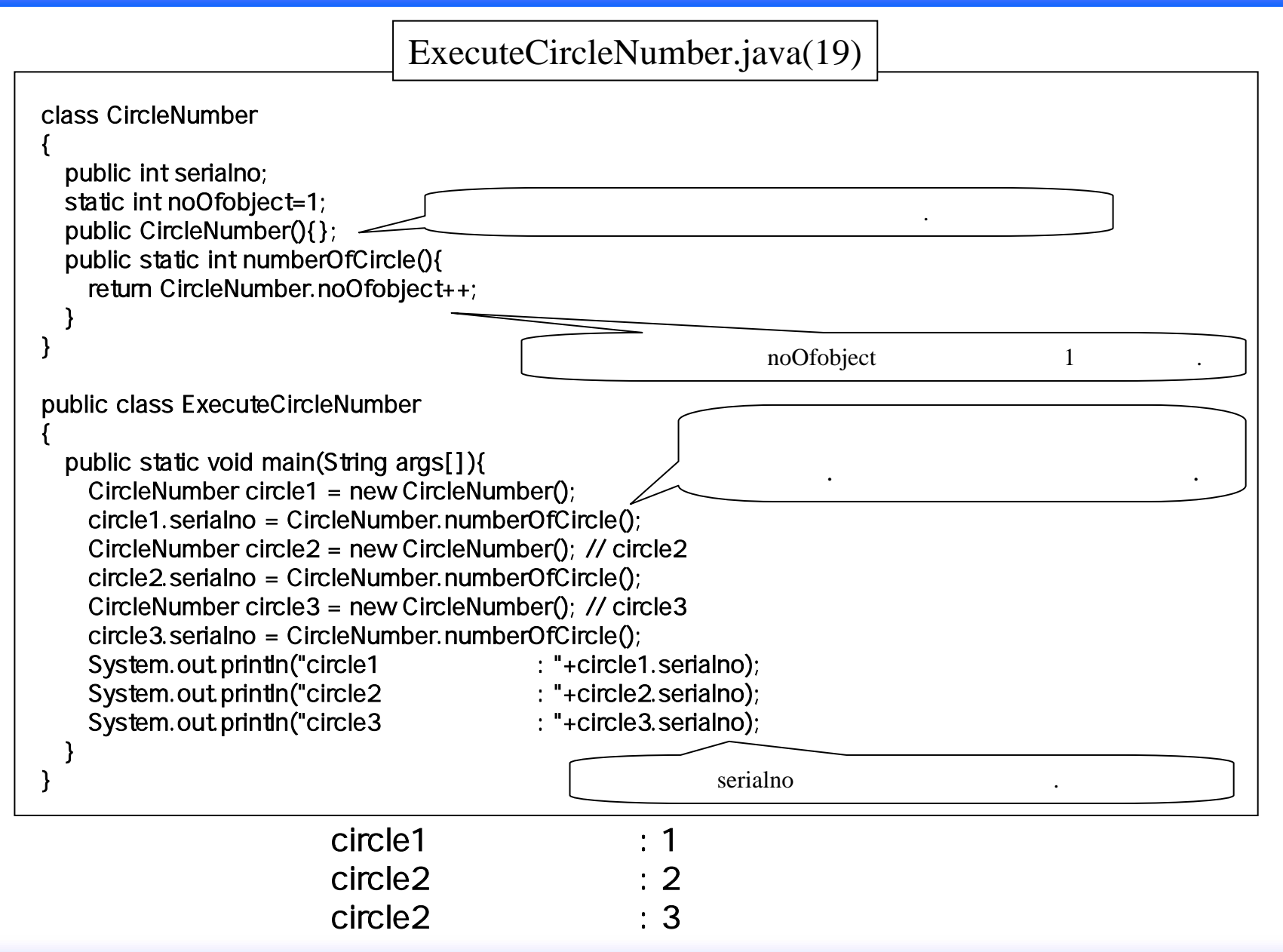

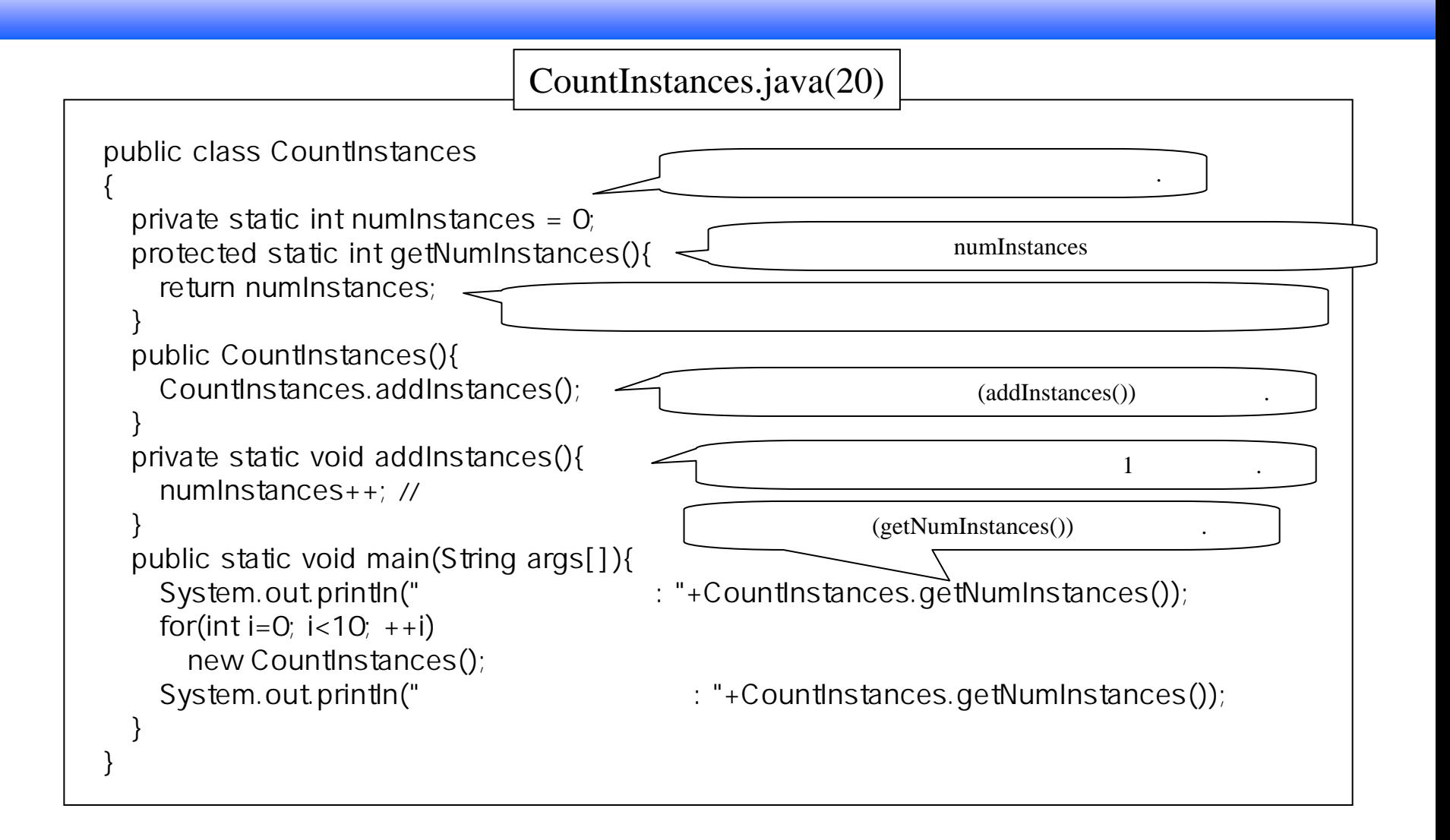

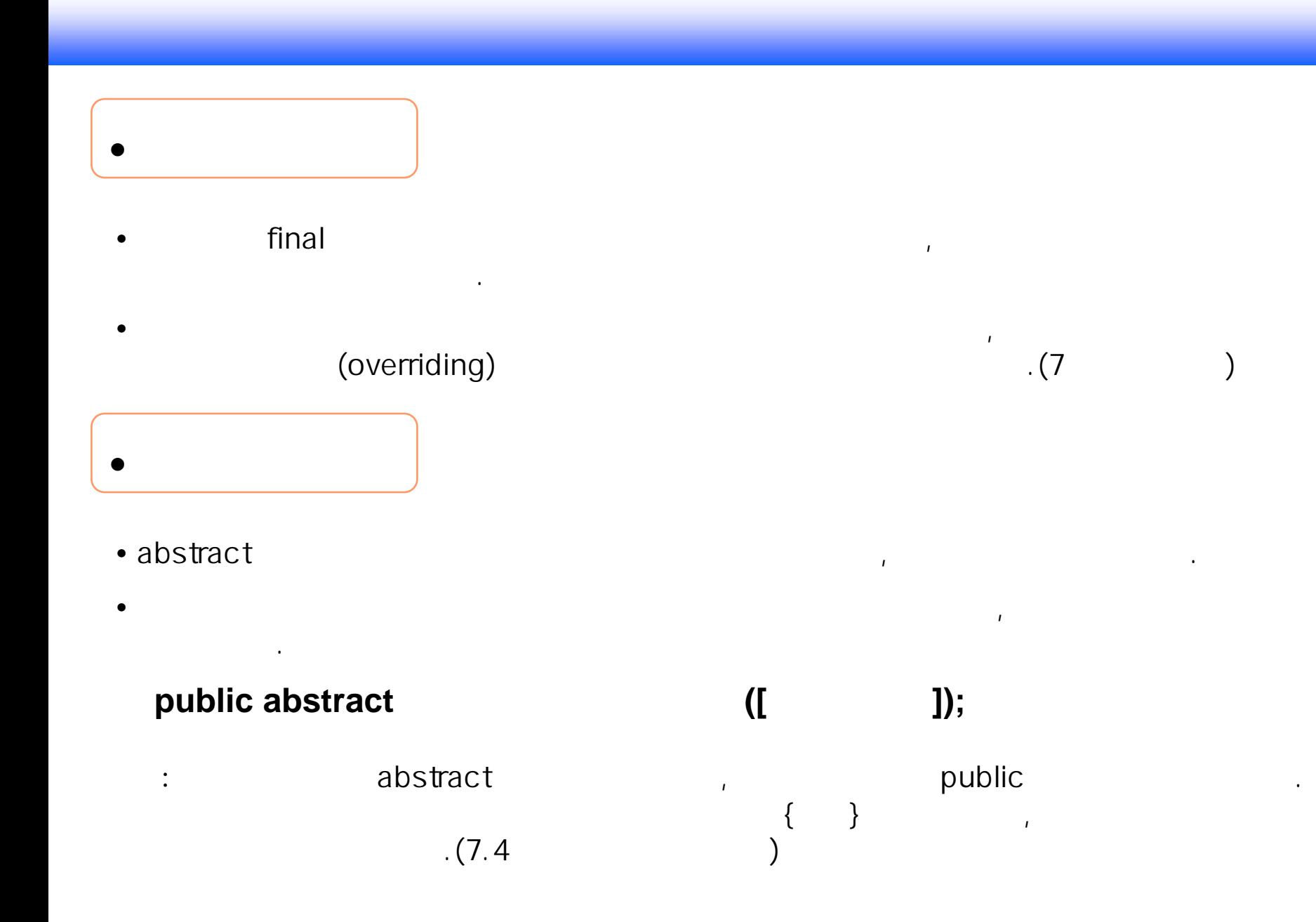

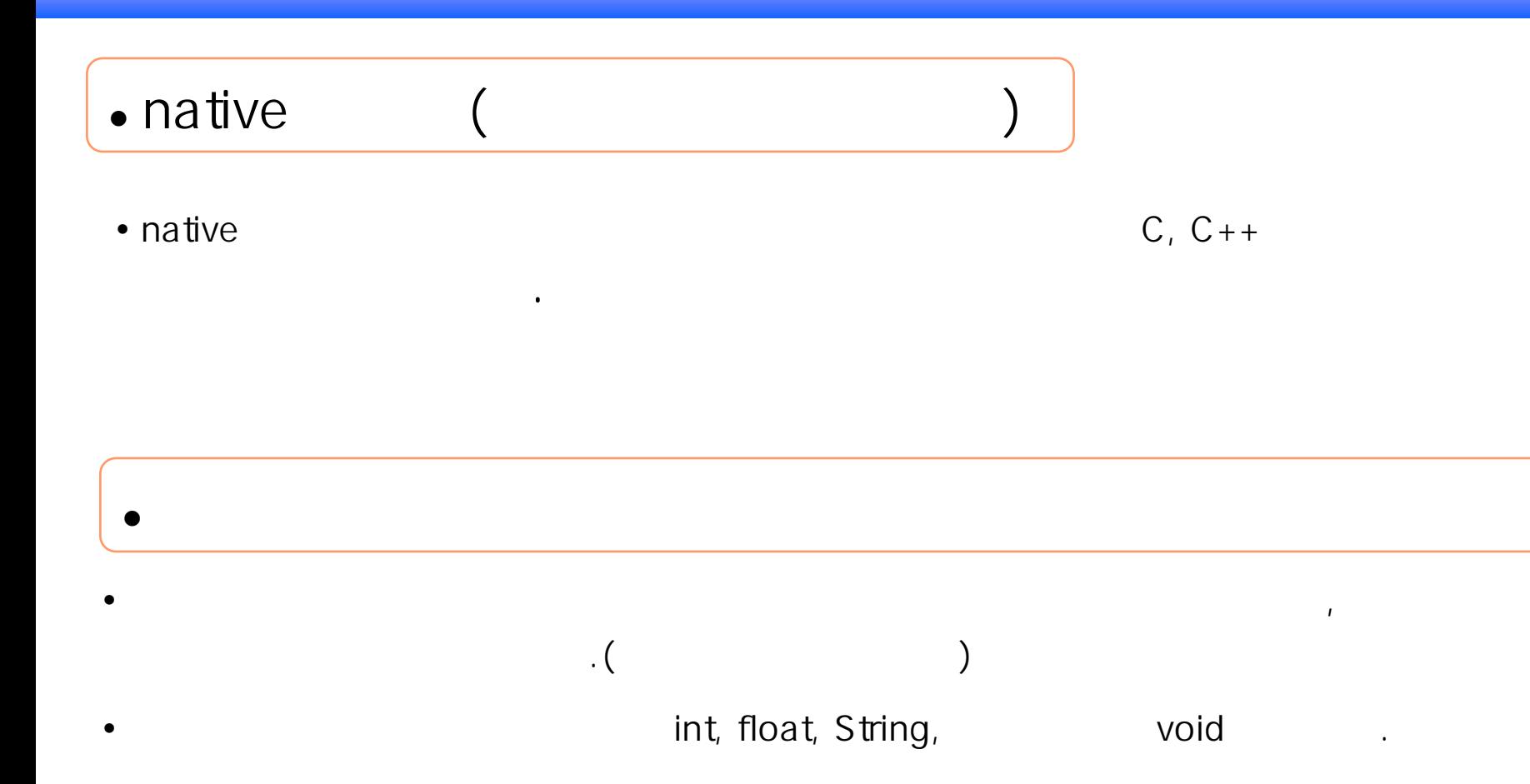

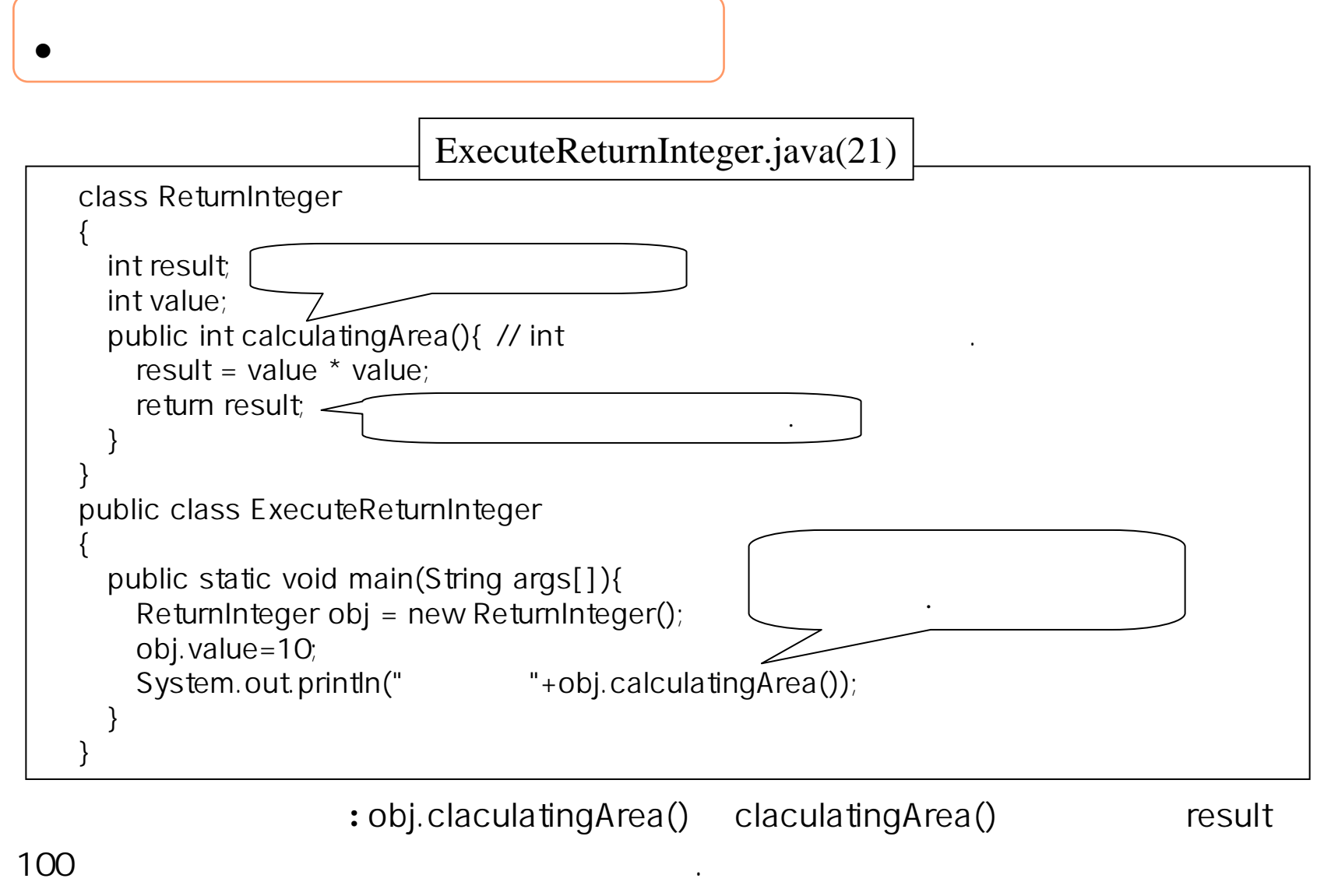

#### 100

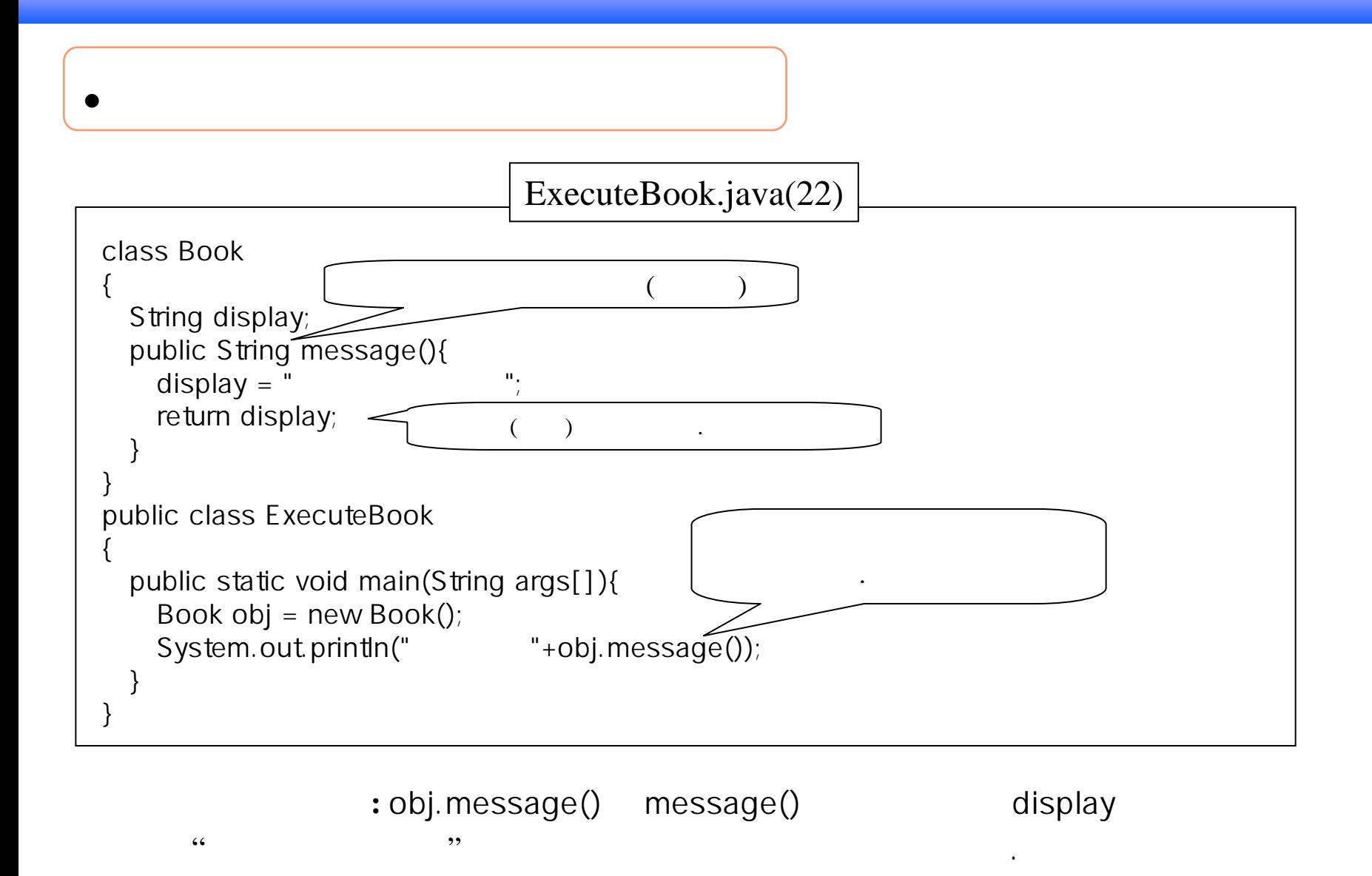

40

### $\bullet$  void  $\bullet$

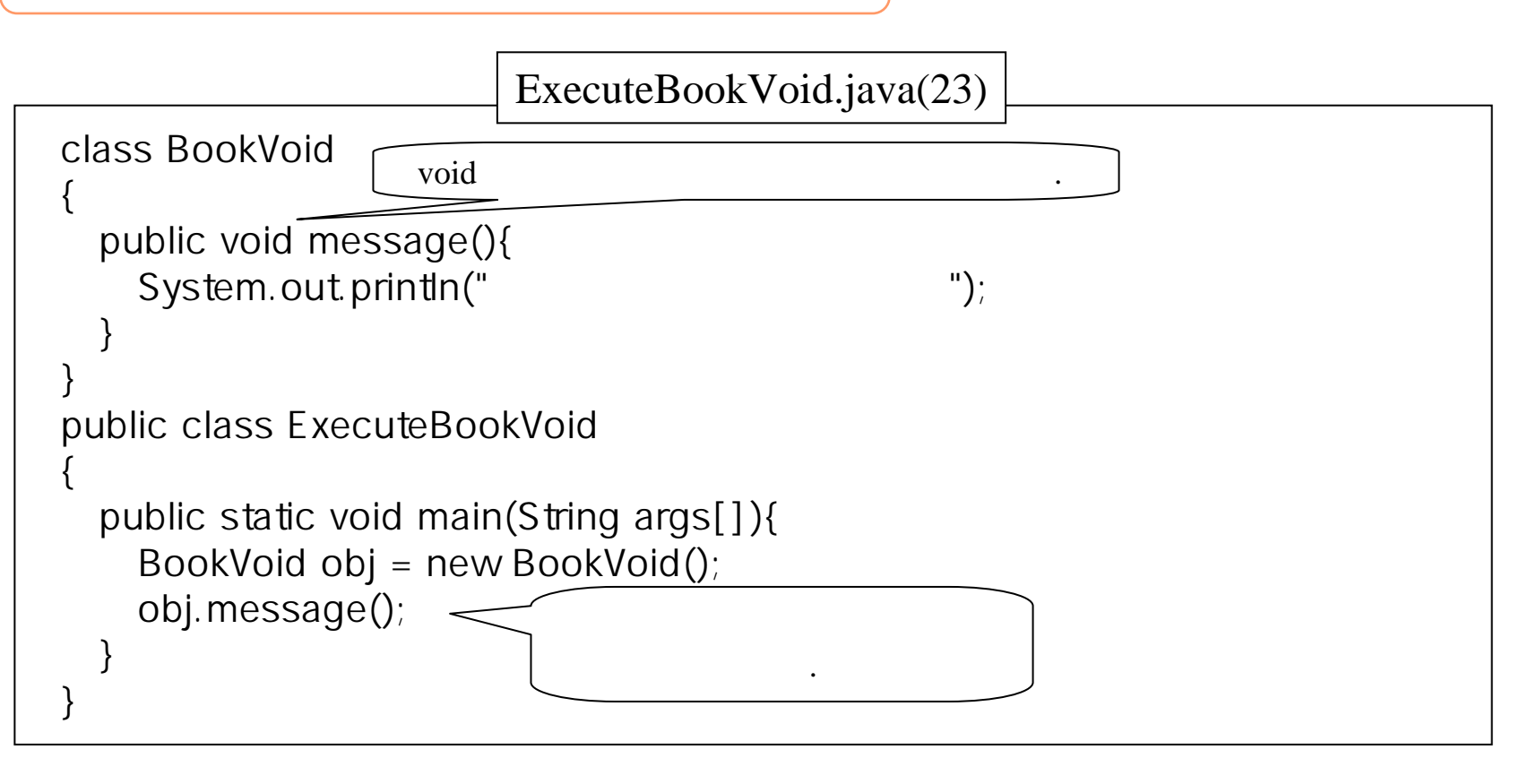

: message()

출력한다.

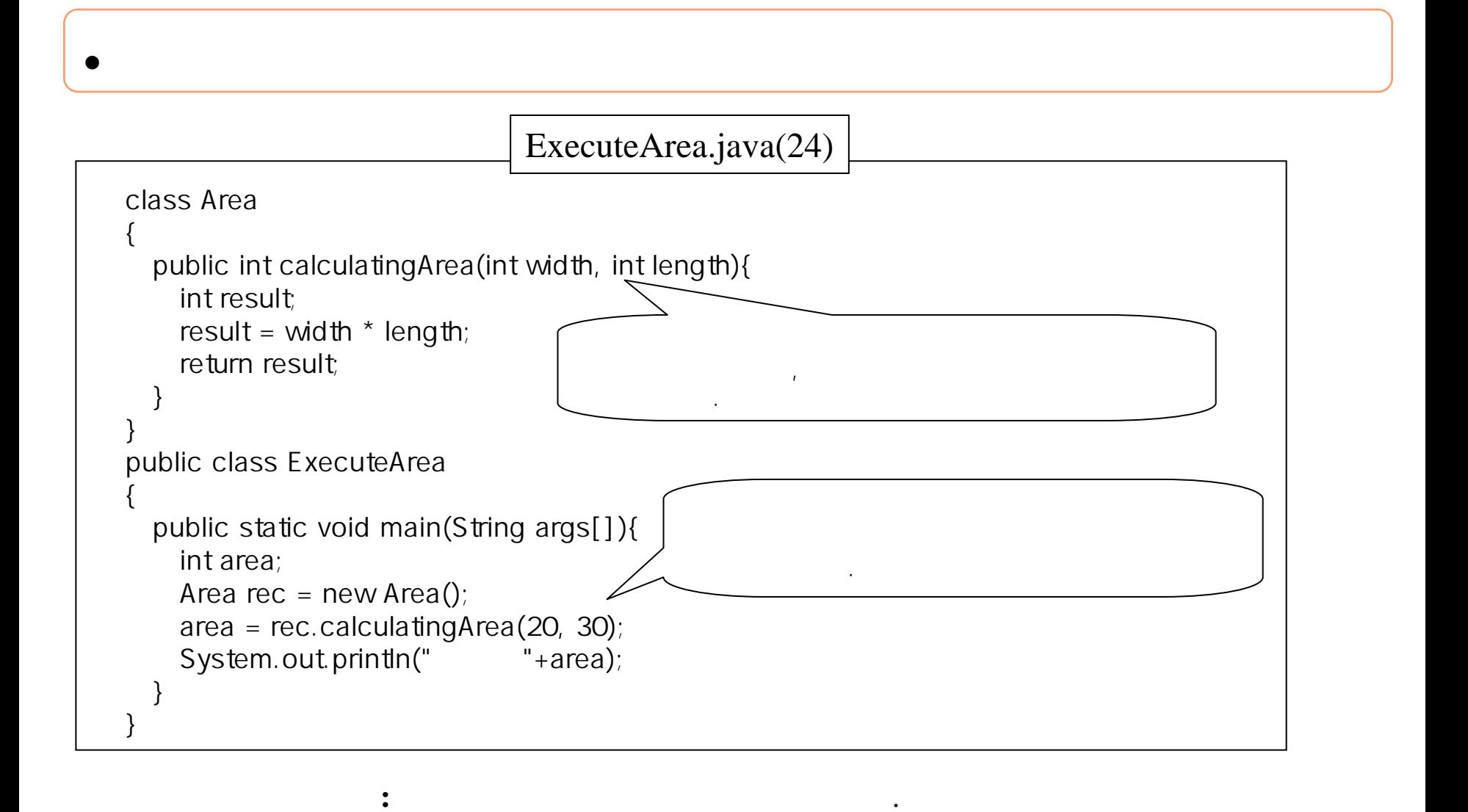

600

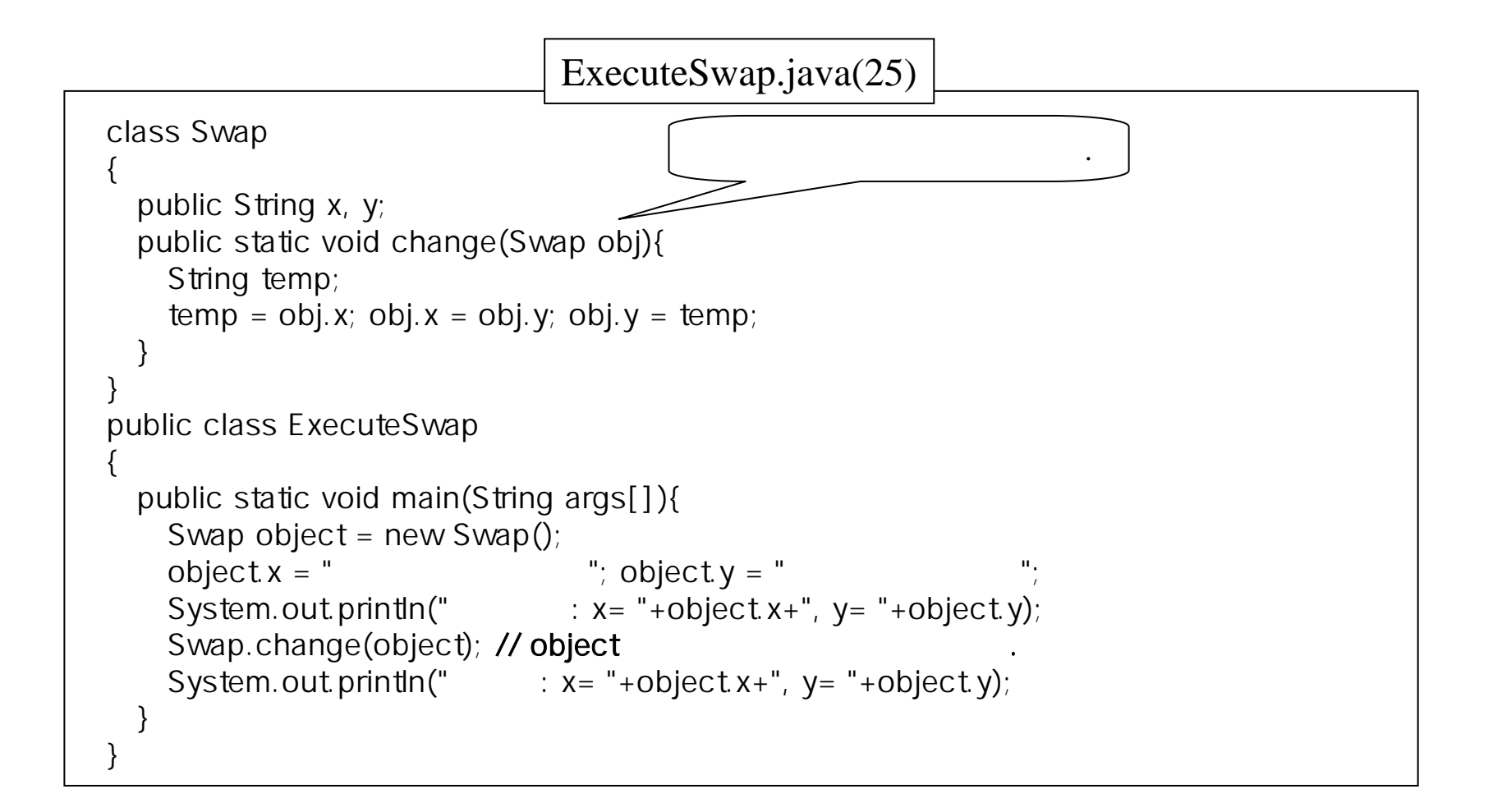

.

**:** ,

## (overloading)

O

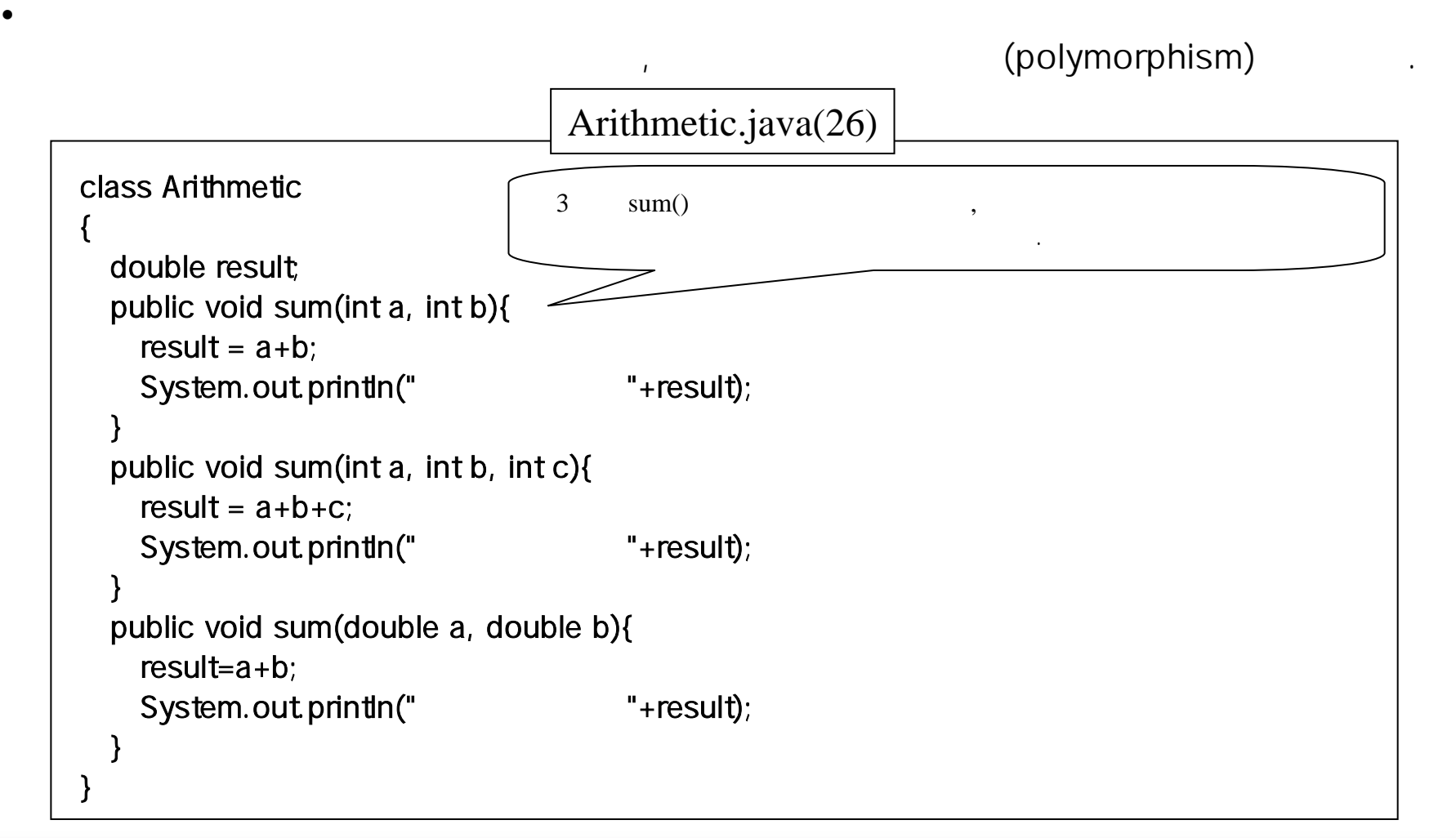

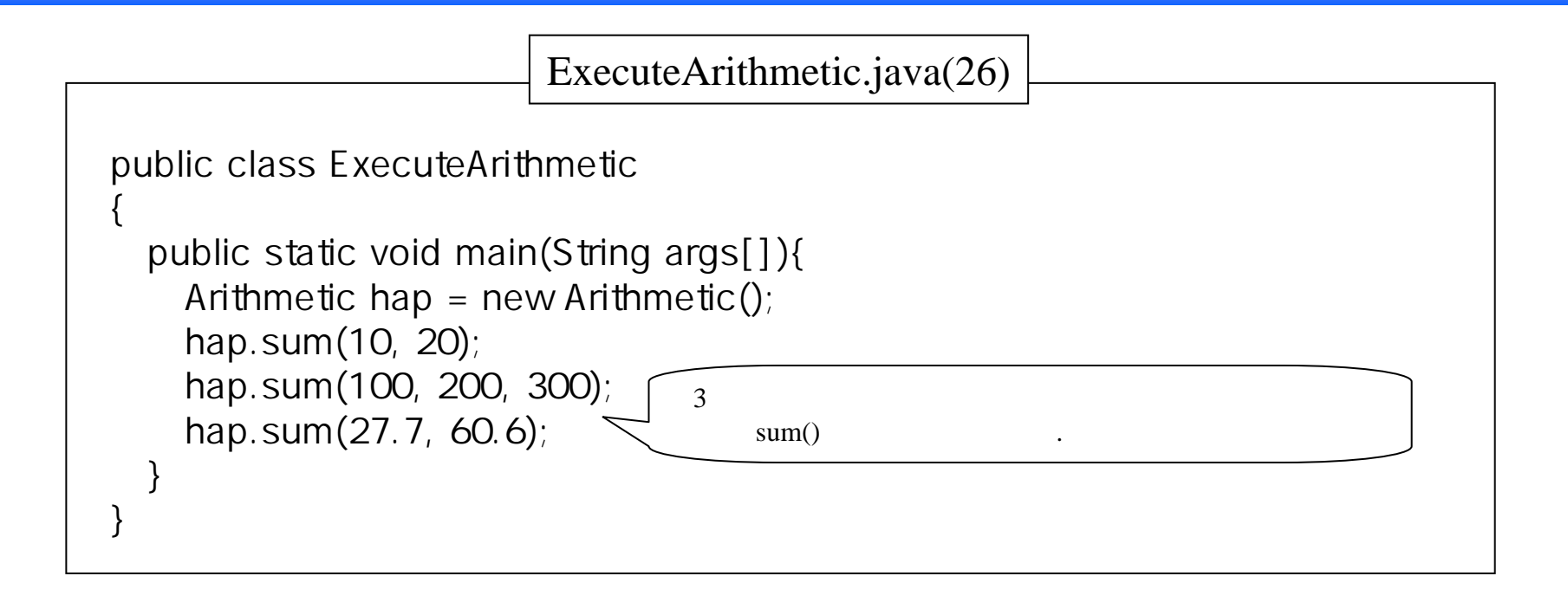

ExecuteArithmetichap.sum $(10, 20)$ ; sum $(int a, int b)$ , hap.sum $(100, 200, 300)$ ; sum $(int a, int b, int c)$ hap.sum( $27.7, 60.6$ ); sum(float a, float b)

> 정수의 합은 30.0 600.0 실수의 합은 88.3

출력한다.

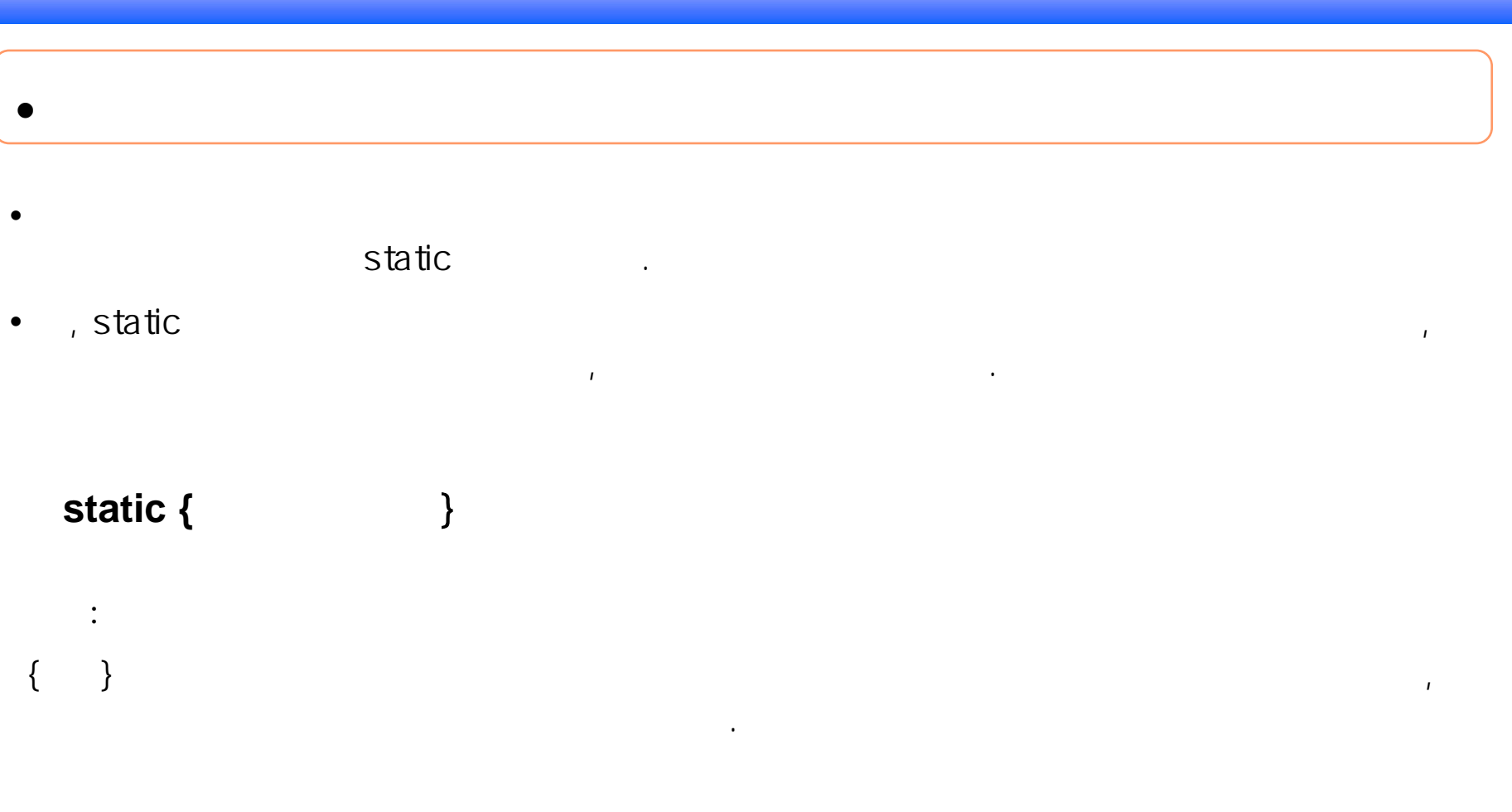

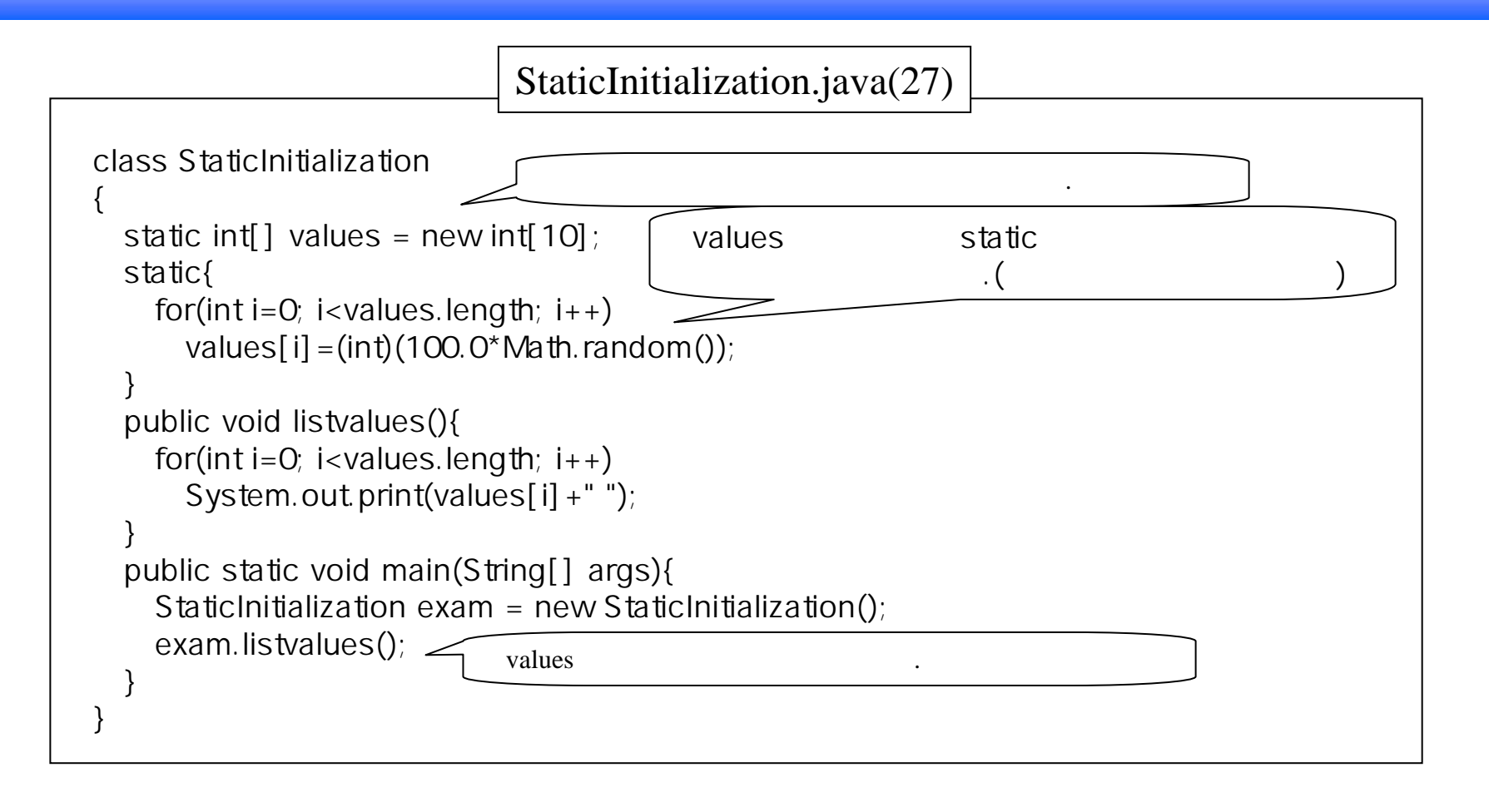

Math.random() Math random()

다르지만, 자기가 출력하였다. 저자가 출력하였다. 저자가 출력하였다. 저자가 출력하였다. 자기가 출력하였다. 자기가 출력하였다.

#### 40 97 88 63 58 48 84 5 32 67

한다. 이 사람은 어떻게 하지 않아 보이지 않아.

### (Inner Class)

한다. 이 사람은 어디에 있는 것 같아.

O

•

•

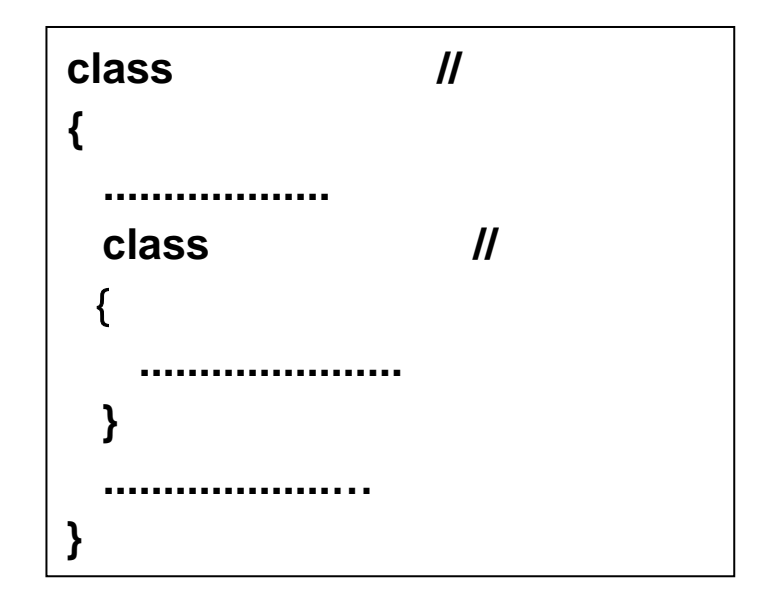

 $\boldsymbol{I}$ 

있으며, 형식은 같다.

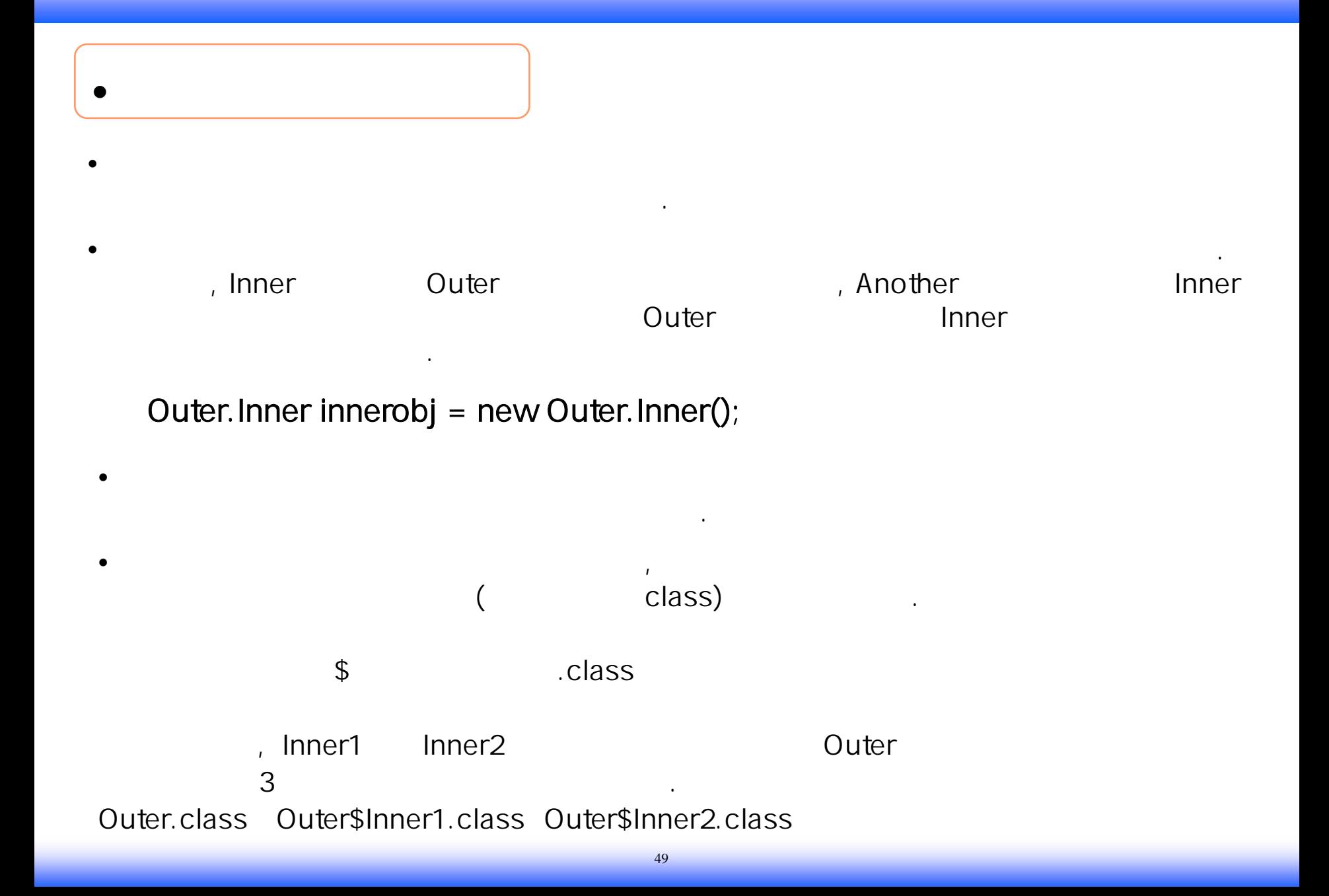

#### ArithmeticTwo.java(28)

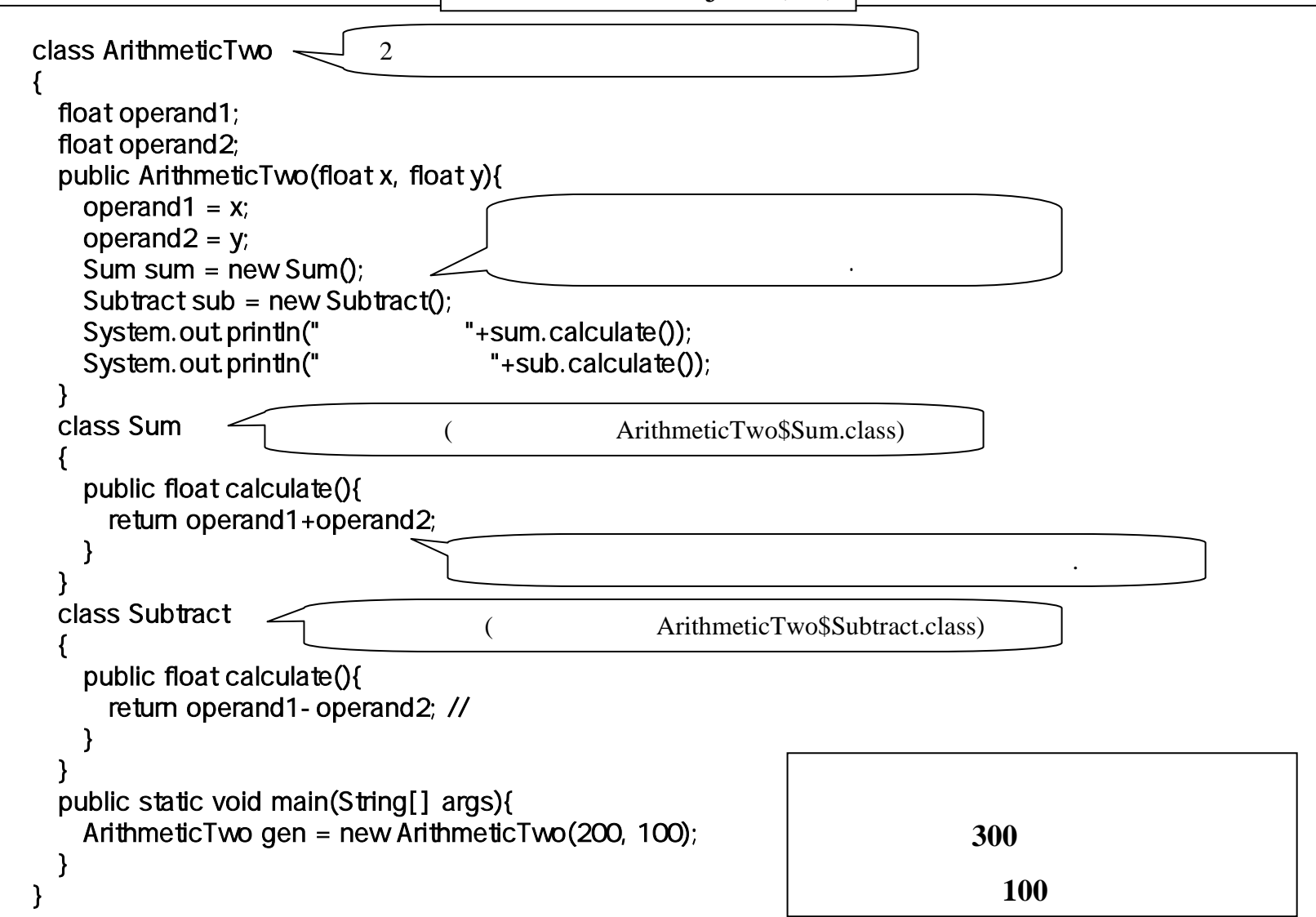